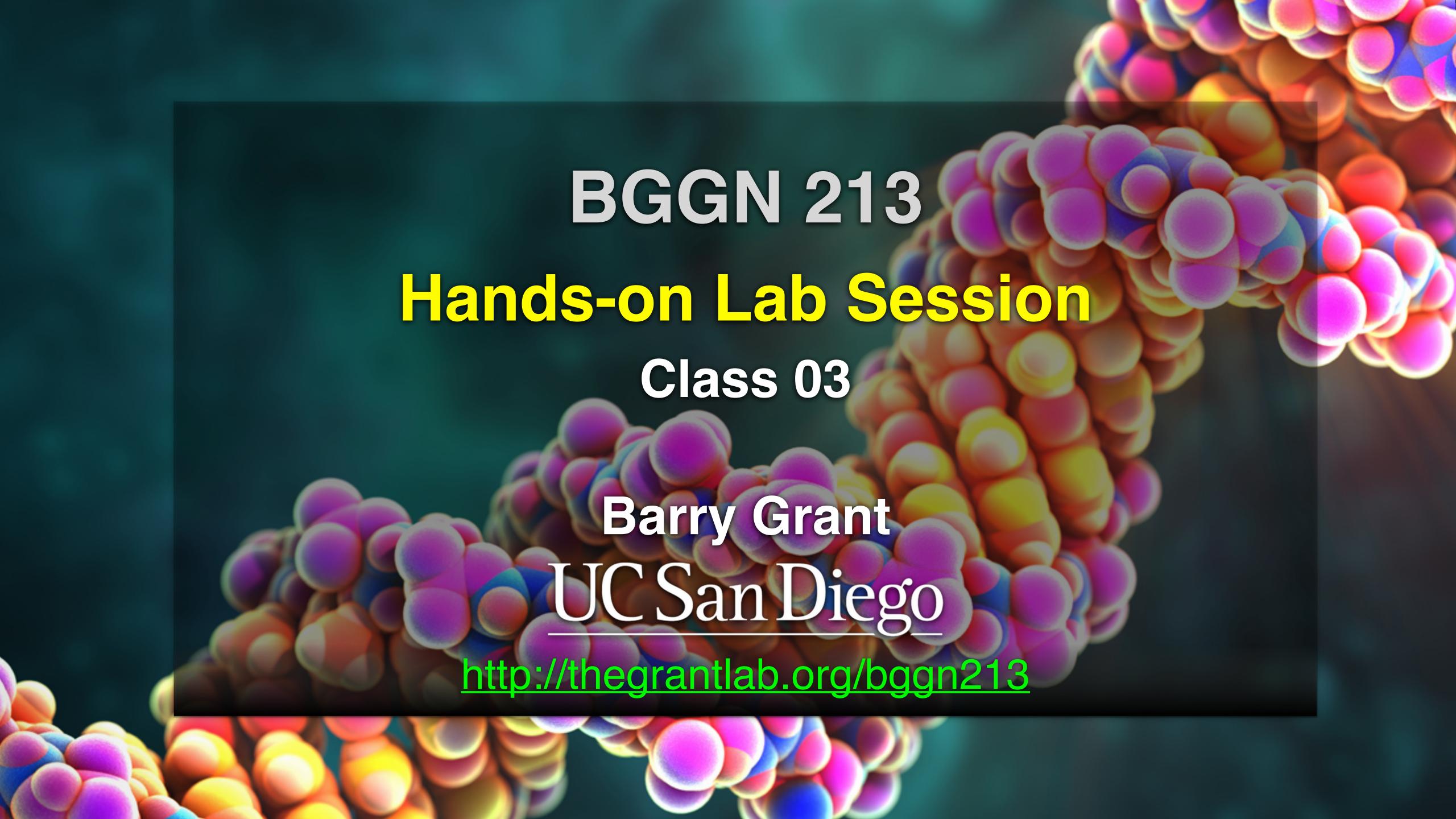

# Class 3: Hands-on section

http://thegrantlab.org/bggn213/

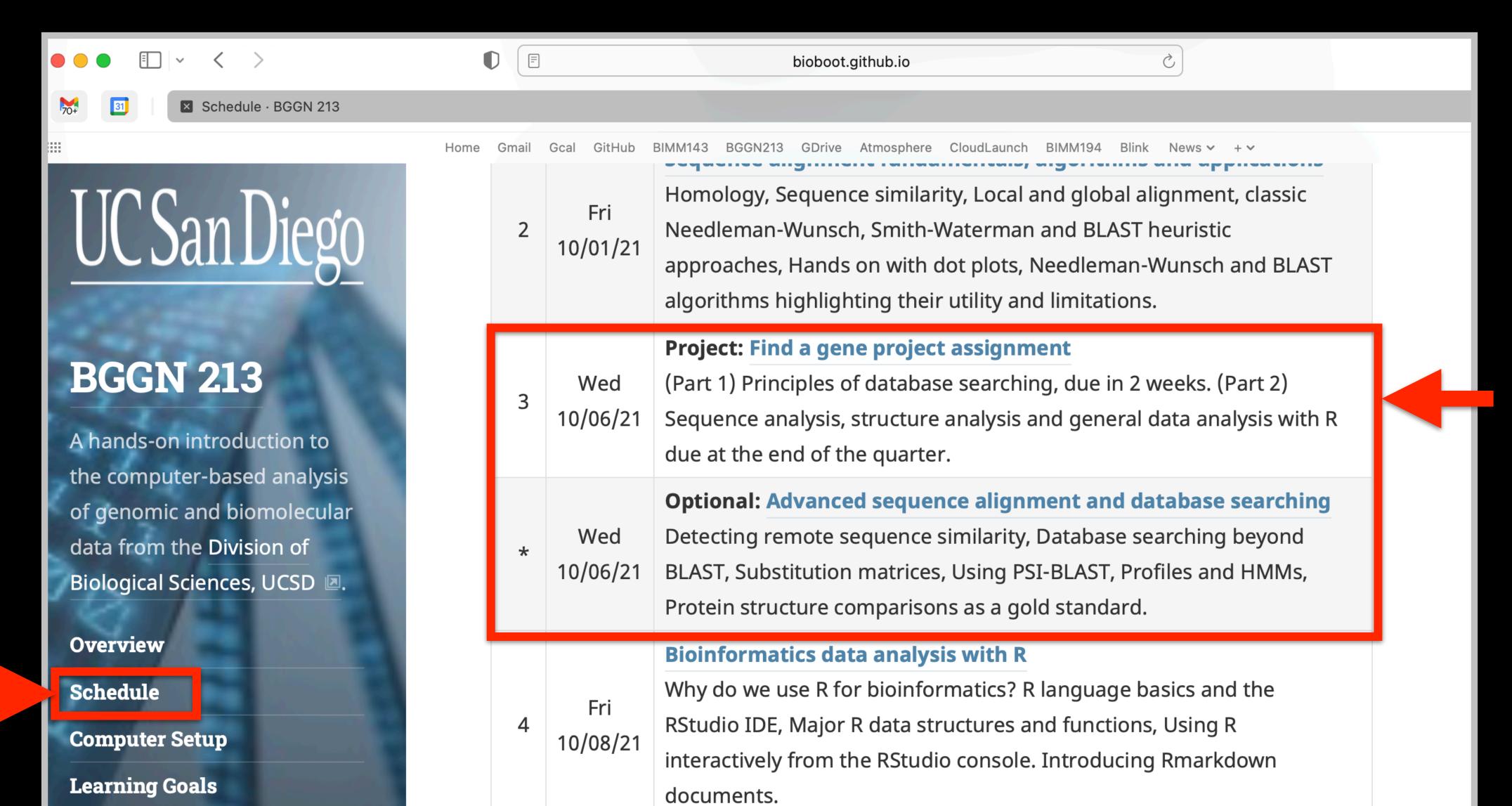

• A total of 35% of the course grade will be assigned based on the "find-a-gene project assignment"

- A total of 35% of the course grade will be assigned based on the "find-a-gene project assignment"
- The objective with this assignment is for you to demonstrate your grasp of database searching, sequence analysis, structure analysis and the R environment that we have covered to date in class.

- A total of 35% of the course grade will be assigned based on the "find-a-gene project assignment"
- The objective with this assignment is for you to demonstrate your grasp of database searching, sequence analysis, structure analysis and the R environment that we have covered to date in class.
- You may wish to consult the scoring rubric (in the linked project description) and the <u>example report</u> for format and content guidance.

- A total of 35% of the course grade will be assigned based on the "find-a-gene project assignment"
- The objective with this assignment is for you to demonstrate your grasp of database searching, sequence analysis, structure analysis and the R environment that we have covered to date in class.
- You may wish to consult the scoring rubric (in the linked project description) and the <u>example report</u> for format and content guidance.
  - Your responses to questions Q1-Q4 are due 12pm San Diego time on Tuesday Oct 19th (10/19/21).
  - The complete assignment, including responses to all questions, is due 12pm San Diego time on Dec 2nd (12/02/21).

- A total of 35% of the course grade will be assigned based on the "find-a-gene project assignment"
- The objective with this assignment is for you to demonstrate your grasp of database searching, sequence analysis, structure analysis and the R environment that we have covered to date in class.
- You may wish to consult the scoring rubric (in the linked project description) and the <u>example report</u> for format and content guidance.
  - Your responses to questions Q1-Q4 are due 12pm San Diego time on Tuesday Oct 19th (10/19/21).
  - The complete assignment, including responses to all questions, is due 12pm San Diego time on Dec 2nd (12/02/21).

#### **Questions:**

[Q1] Tell me the name of a protein you are interested in. Include the species and the accession number. This can be a human protein or a protein from any other species as long as it's function is known.

If you do not have a favorite protein, select human RBP4 or KIF11. Do not use beta globin as this is in the worked example report that I provide you with online.

[Q2] Perform a BLAST search against a DNA database, such as a database consisting of genomic DNA or ESTs. The BLAST server can be at NCBI or elsewhere. Include details of the BLAST method used, database searched and any limits applied (e.g. Organism).

Also include the output of that BLAST search in your document. If appropriate, change the font to Courier size 10 so that the results are displayed neatly. You can also screen capture a BLAST output (e.g. alt print screen on a PC or on a MAC press \mathbb{H}-shift-4. The pointer becomes a bulls eye. Select the area you wish to capture and release. The image is saved as a file called Screen Shot [].png in your Desktop directory). It is **not** necessary to print out all of the blast results if there are many pages.

On the BLAST results, clearly indicate a match that represents a protein sequence, encoded from some DNA sequence, that is homologous to your query protein. I need to be able to inspect the pairwise alignment you have selected, including the E value and score. It should be labeled a "genomic clone" or "mRNA sequence", etc. - but include no functional annotation.

In general, [Q2] is the most difficult for students because it requires you to have a "feel" for how to interpret BLAST results. You need to distinguish between a perfect match to your query (i.e. a sequence that is not "novel"), a near match (something that might be "novel", depending on the results of [Q4]), and a non-homologous result.

If you are having trouble finding a novel gene try restricting your search to an organism that is poorly annotated.

[Q3] Gather information about this "novel" **protein**. At a minimum, show me the protein sequence of the "novel" protein as displayed in your BLAST results from [Q2] as FASTA format (you can copy and paste the aligned sequence subject lines from your BLAST result page if necessary) or translate your novel DNA sequence using a tool called EMBOSS Transeq at the EBI. Don't forget to translate all six reading frames; the ORF (open reading frame) is likely to be the longest sequence without a stop codon. It may not start with a methionine if you don't have the complete coding region. Make sure the sequence you provide includes a header/subject line and is in traditional FASTA format.

Here, tell me the name of the novel protein, and the species from which it derives. It is very unlikely (but still definitely possible) that you will find a novel gene from an organism such as *S. cerevisiae*, human or mouse, because those genomes have already been thoroughly annotated. It is more likely that you will discover a new gene in a genome that is currently being sequenced, such as bacteria or plants or protozoa.

[Q4] Prove that this gene, and its corresponding protein, are novel. For the purposes of this project, "novel" is defined as follows. Take the protein sequence (your answer to [Q3]), and use it as a query in a blastp search of the nr database at NCBI.

- If there is a match with 100% amino acid identity to a protein in the database, from the same species, then your protein is NOT novel (even if the match is to a protein with a name such as "unknown"). Someone has already found and annotated this sequence, and assigned it an accession number.
- If the top match reported has less than 100% identity, then it is likely that your protein is novel, and you have succeeded.
- If there is a match with 100% identity, but to a different species than the one you started with, then you have likely succeeded in finding a novel gene.
- If there are no database matches to the original query from [Q1], this indicates that you have partially succeeded: yes, you may have found a new gene, but no, it is not actually homologous to the original query. You should probably start over.

[Q5] Generate a multiple sequence alignment with your novel protein, your original query protein, and a group of other members of this family from different species. A typical number of proteins to use in a multiple sequence alignment for this assignment purpose is a minimum of 5 and a maximum of 20 - although the exact number is up to you. Include the multiple sequence alignment in your report. Use Courier font with a size appropriate to fit page width.

Side-note: Indicate your sequence in the alignment by choosing an appropriate name for each sequence in the input unaligned sequence file (i.e. edit the sequence file so that the species, or short common, names (rather than accession numbers) display in the output alignment and in the subsequent answers below). The goal in this step is to create an interesting an alignment for building a phylogenetic tree that illustrates species divergence.

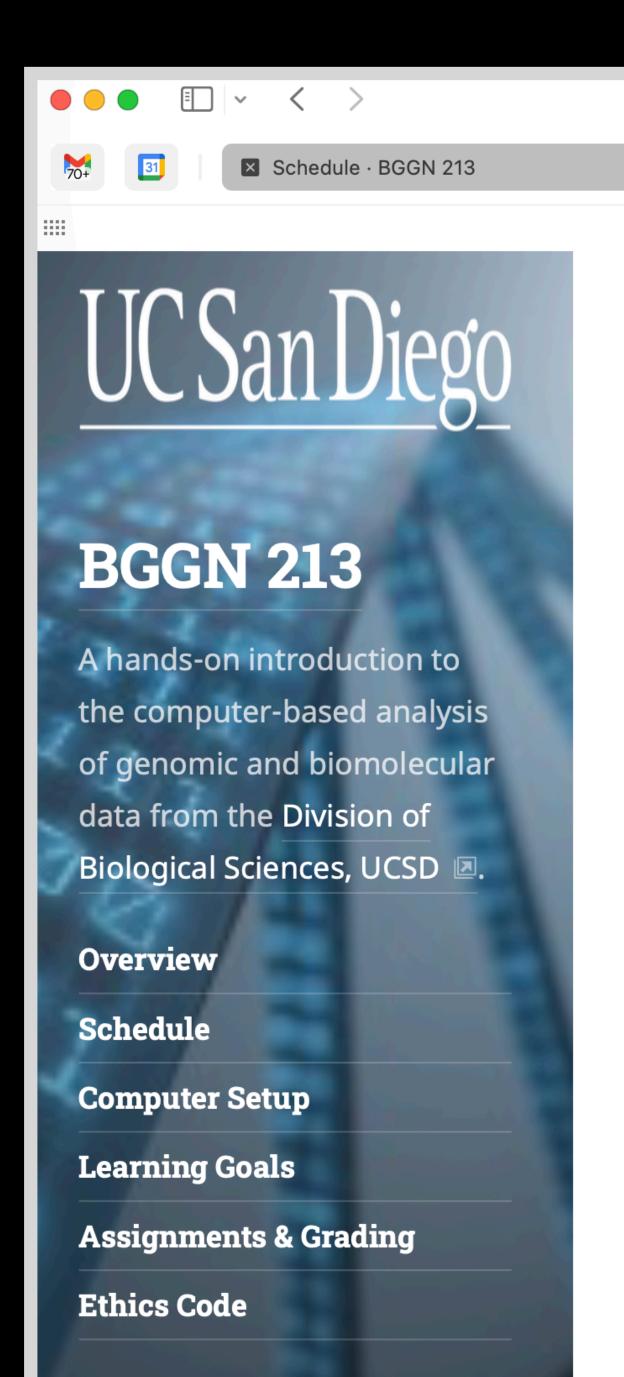

lome Gmail Gcal GitHub BIMM143 BGGN213 GDrive Atmosphere CloudLaunch BIMM194 Blink News 🗸 + 🥆

bioboot.github.io

### (Project:) Find a Gene Assignment Part 1

The **find-a-gene project** is a required assignment for BGGN-213. The objective with this assignment is for you to demonstrate your grasp of database searching, sequence analysis, structure analysis and the R environment that we have covered to date in class.

You may wish to consult the scoring rubric at the end of the above linked project description and the example report of for format and content guidance.

- Your responses to questions Q1-Q4 are due **Wednesday Oct 20th** (10/20/21) at 12pm San Diego time.
- The complete assignment, including responses to all questions, is due **Friday Dec 3rd** (12/03/21) at 12pm San Diego time.
- In both instances your PDF format report should be submitted to GradeScope. Late responses will not be accepted under any circumstances.

#### **Videos:**

• 3.1 - Project introduction 🗷 Please note: due dates may differ from those in video.

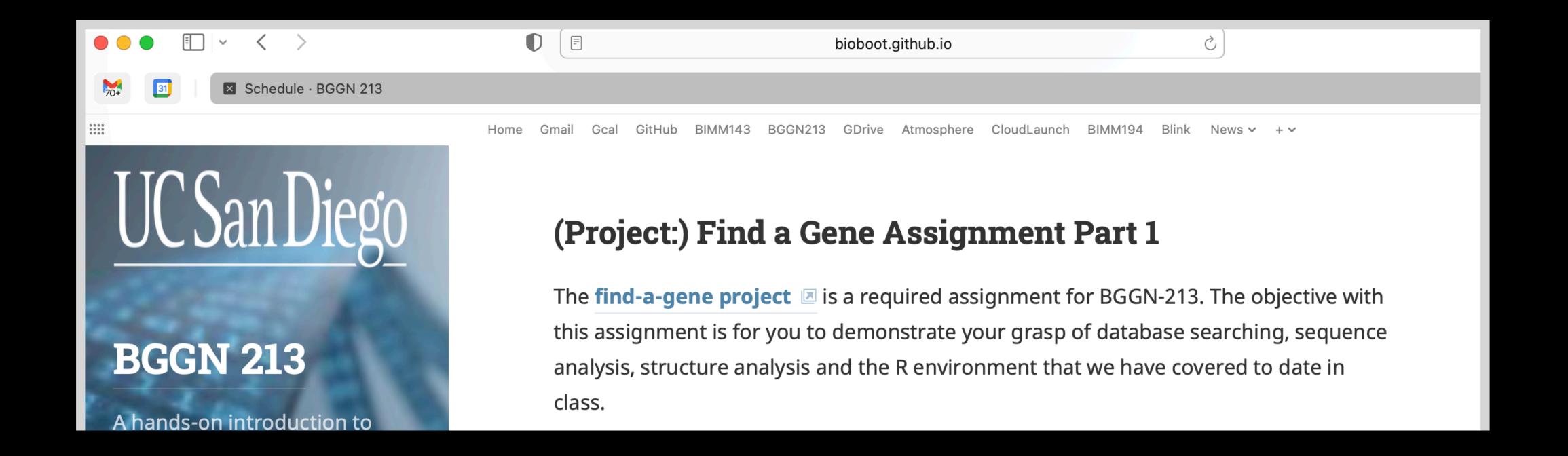

- Your responses to questions Q1-Q4 are due 12pm San Diego time on Tuesday Oct 19th (11/19/21).
- The complete assignment, including responses to all questions, is due 12pm San Diego time on Friday **Dec 2nd** (12/02/21).

# Class 3: Hands-on section

http://thegrantlab.org/bggn213/

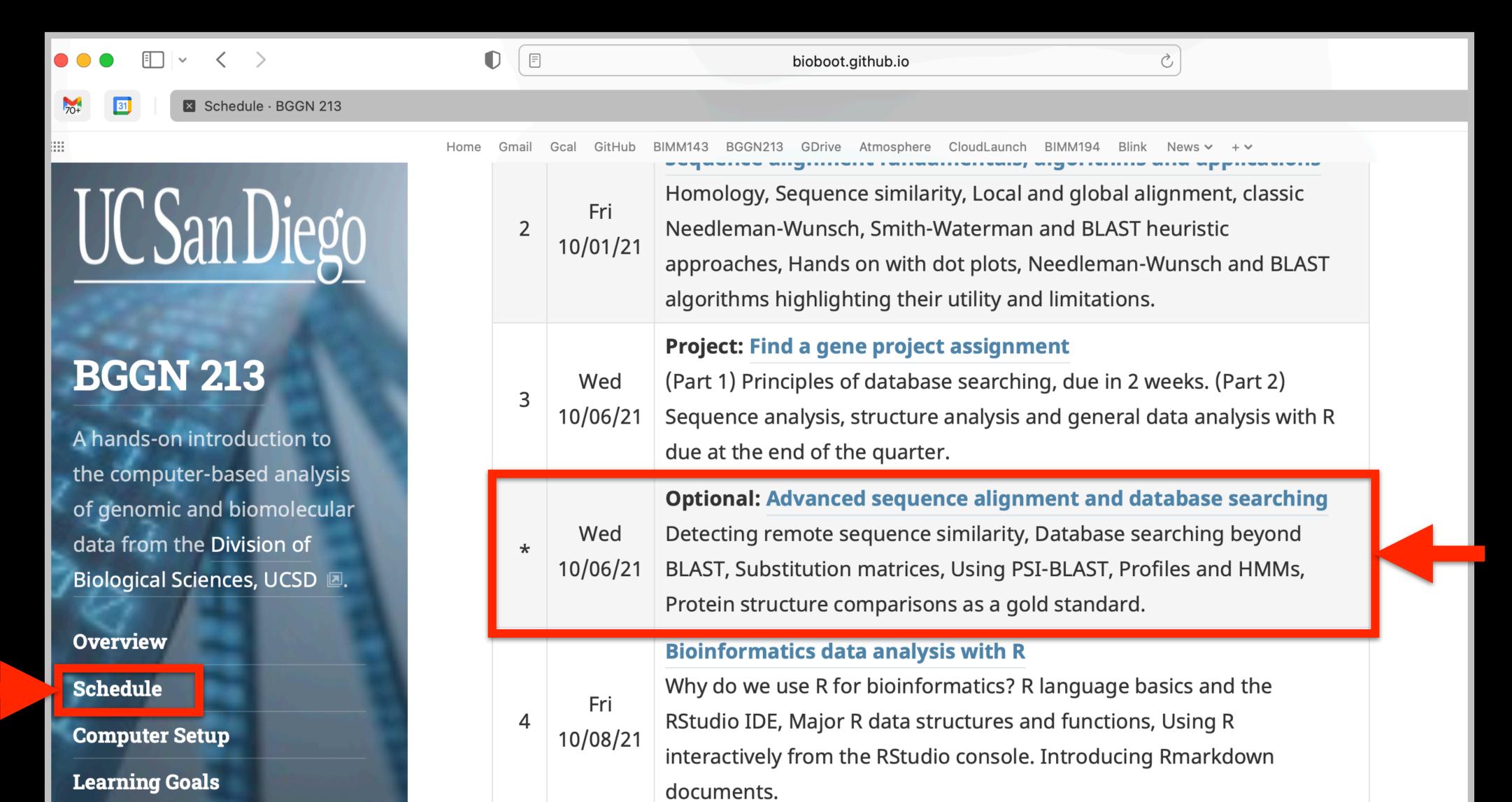

| ► Det               | ails: |                |                      |                         |                         |                                                                                                    |
|---------------------|-------|----------------|----------------------|-------------------------|-------------------------|----------------------------------------------------------------------------------------------------|
| Sequence 1 GATTAC   |       |                |                      |                         |                         |                                                                                                    |
| Sequence 2 GTCGACGC |       |                |                      |                         |                         |                                                                                                    |
| 1                   | ٥     |                | ch Score  Clear Path | -2                      | Score  © om Path        | G T C G A C G C G A T T A C Score = -4                                                                                   |
|                     |       | G              | Т                    | C                       | G                       | A C G C                                                                                                    |
|                     | 0     | -2             | -4                   | -6                      | -8                      | -10 -12 -14 -16                                                                                                    |
| G                   | -2    | 1              | <b>+</b> -1          | <b>+</b> -3             | ×<br>+ -5               | Score from Diagonal cell -6 + 1 (Due to a match between G & G) = -5  Score from Upper cell -8 + -2 (The Gap score) = -10 |
| A                   | -4    | -1             | 0                    | <b>×</b><br><b>←</b> -2 | <b>×</b><br><b>←</b> -4 | Score from Side cell -3 + -2 (The Gap score) = Winning (max) score is -5                                                 |
| T                   | -6    | -3             | 0                    | <b>-</b> 1              | <b>×</b><br><b>←</b> -3 | -5 -5 + -7 + -9                                                                                                    |
| Т                   | -8    | <b>-</b> 5     | -2                   | <b>-</b> 1              | -2                      | <b>4</b> -4 <b>6 6 4</b> -8                                                                                              |
| A                   | -10   | <b>↑</b><br>-7 | -4                   | -3                      | -2                      | -1 + -3 + -5                                                                                                    |
| C                   | -12   | <b>+</b><br>-9 | <b>↑</b><br>-6       | -3                      | <b>× ↑</b><br>-4        | -3 0 4 -2 4                                                                                                    |

#### **▼** Reference:

See the lecture and hands-on session for class 2 for a full discussion of Global, Local, and various Heuristic approaches to biomolecular sequence alignment.

Barry J Grant.

### **NW App Link**

### YOUR TURN!

 There are four required and one optional hands-on sections including:

```
1. Limits of using BLAST [~10 mins]
```

- 2. Using PSI-BLAST [~30 mins]
- 3. Examining conservation patterns [~20 mins]

```
— BREAK [15 mins]—
```

- 4. [Optional] Using HMMER [~10 mins]
- 5. Divergence of protein sequence and structure [~25 mins]
- ▶ Please do answer the last review question (Q20).
- We encourage <u>discussion</u> at your **Table** and on **Piazza**!

### YOUR TURN!

[~25 mins]

 There are four required and one optional hands-on sections including:

| 1. | Limits of using BLAST           | [~10 mins] |
|----|---------------------------------|------------|
| 2. | Using PSI-BLAST                 | [~30 mins] |
| 3. | Examining conservation patterns | [~20 mins] |
|    | — BREAK [15 mins]—              |            |
| 4. | [Optional] Using HMMER          | [~10 mins] |

Please do answer the last review question (Q20).

5. Divergence of protein sequence and structure

We encourage <u>discussion</u> at your **Table** and on **Piazza**!

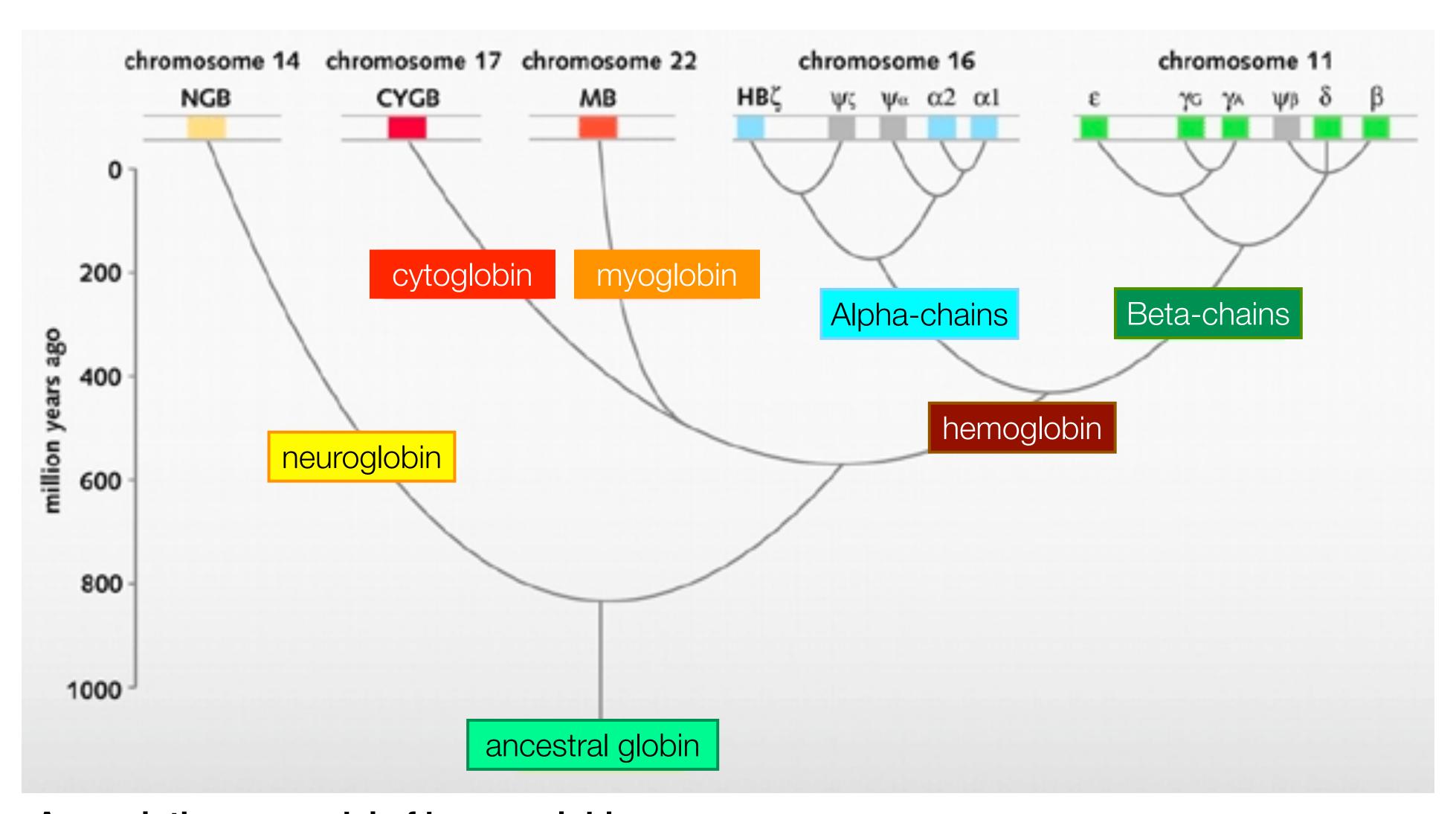

### An evolutionary model of human globins.

The different locations of globin genes in human chromosomes are reported at the top of the figure, distinguishing between the functional genes (in color) and the pseudogenes (in grey).

 Ideally, a threshold separates all query related sequences (yellow) from all unrelated sequences (gray)

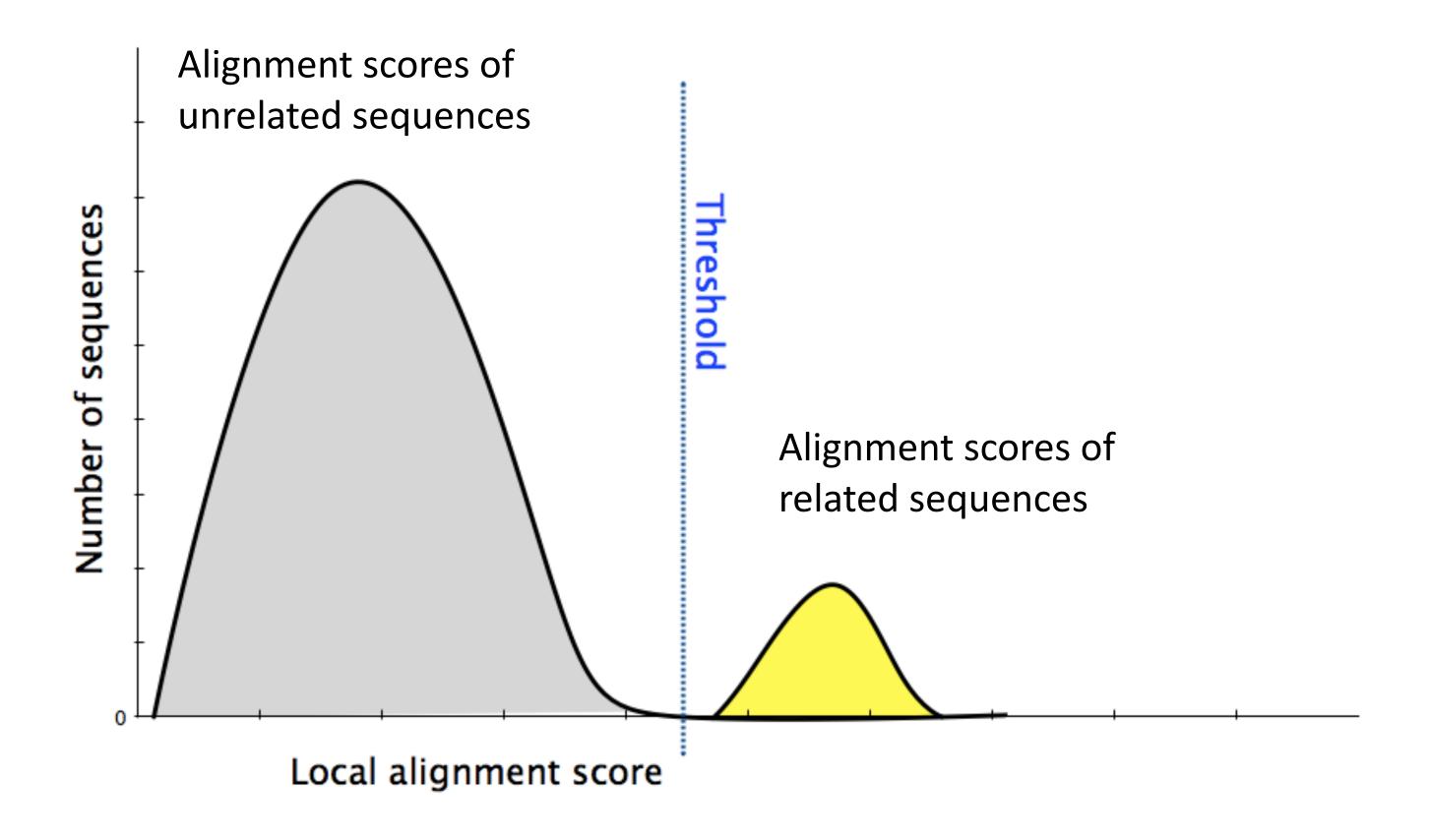

- Unfortunately, often both score distributions overlap
  - The E value describes the expected number of hits with a score above the threshold if the query and database are unrelated

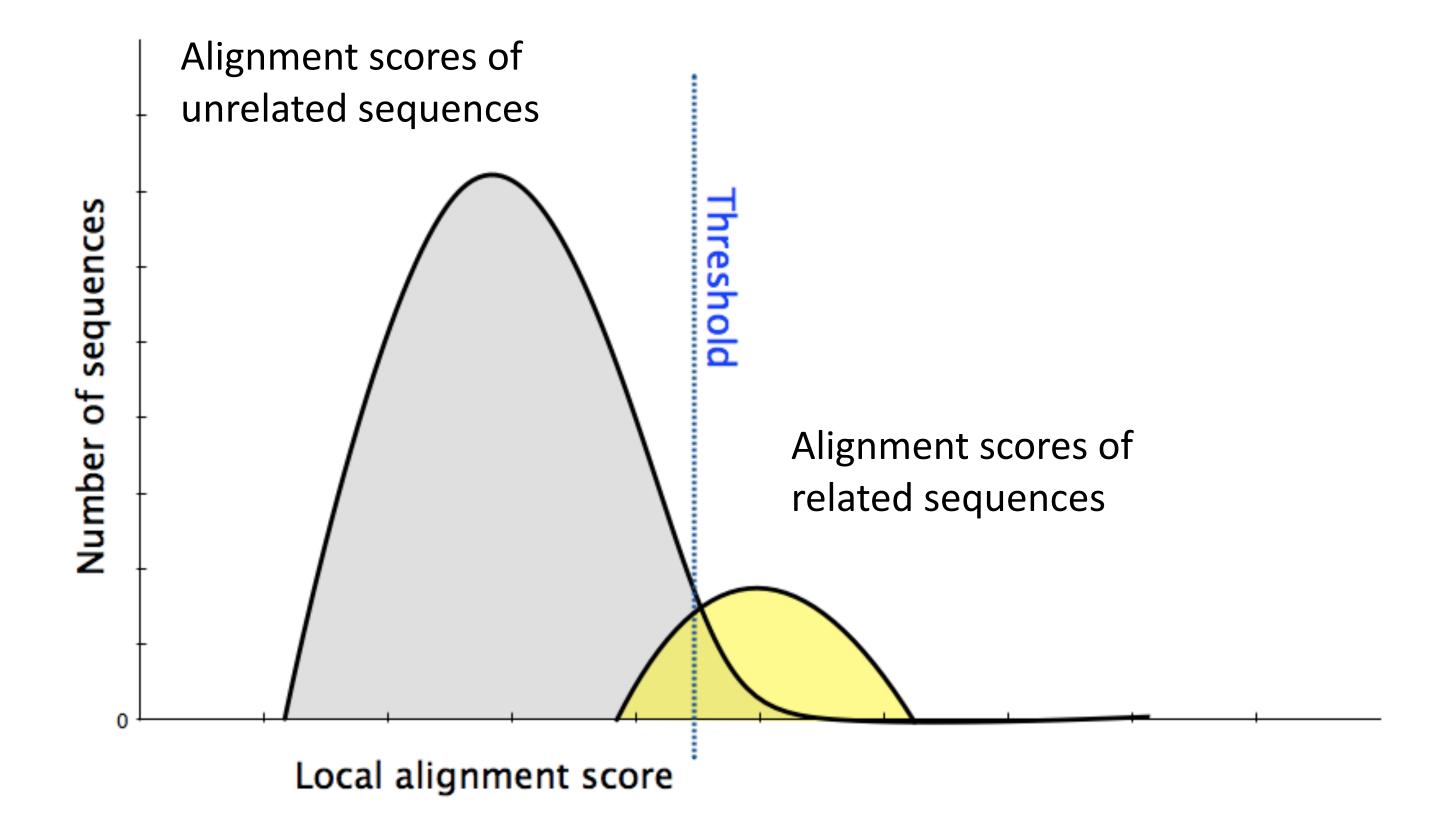

- Unfortunately, often both score distributions overlap
  - The E value describes the expected number of hits with a score above the threshold if the query and database are unrelated

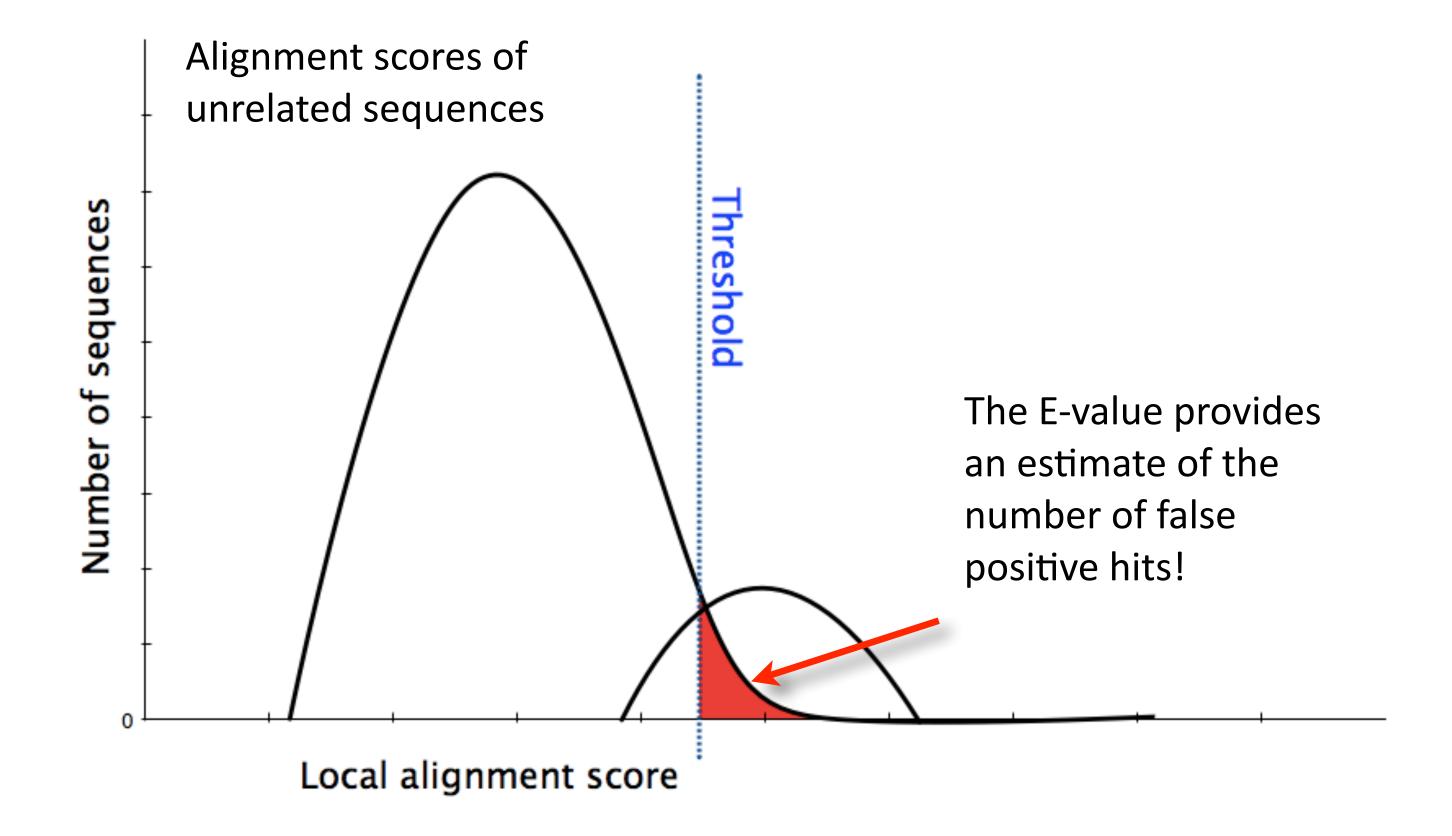

- Maybe myoglobin, cytoglobin, neuroglobin etc. are found but not reported because of our E-value cutoff?
  - Lets change the cutoff and see...

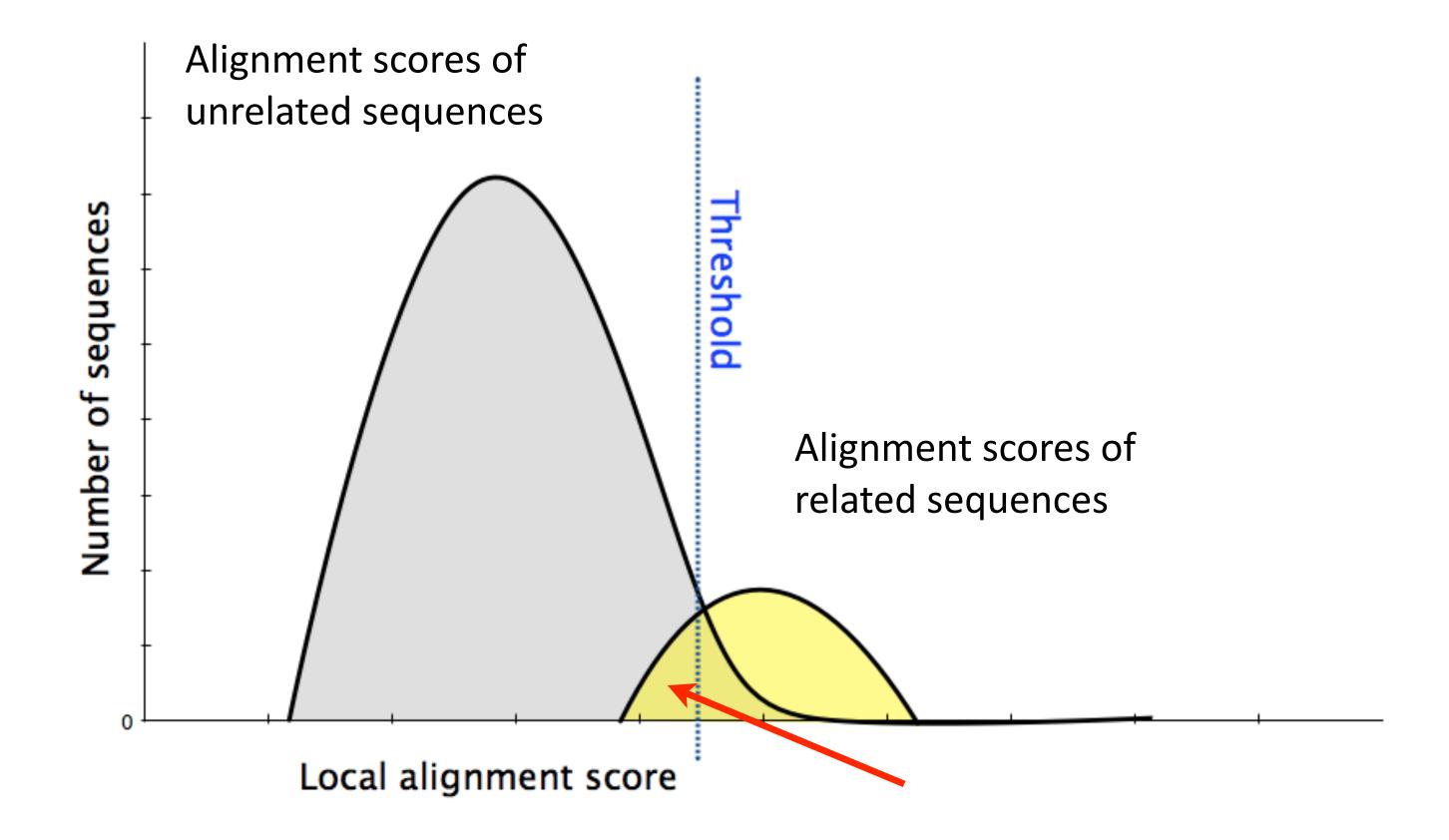

| Description                         | Max<br>score | Query<br>cover | E value | Max<br>ident | Accession      |
|-------------------------------------|--------------|----------------|---------|--------------|----------------|
| hemoglobin subunit beta             | 284          | 100%           | 0       | 100%         | NP_000510.1    |
| hemoglobin subunit delta            | 240          | 100%           | 0       | 75.5%        | NP_005321.1    |
| hemoglobin subunit alpha            | 114          | 97%            | 0       | 43.45%       | NP_000508.1    |
| probable ATP-dependent RNA helicase | 42.7         | 10%            | 0.93    | 32%          | XP_011530405.1 |

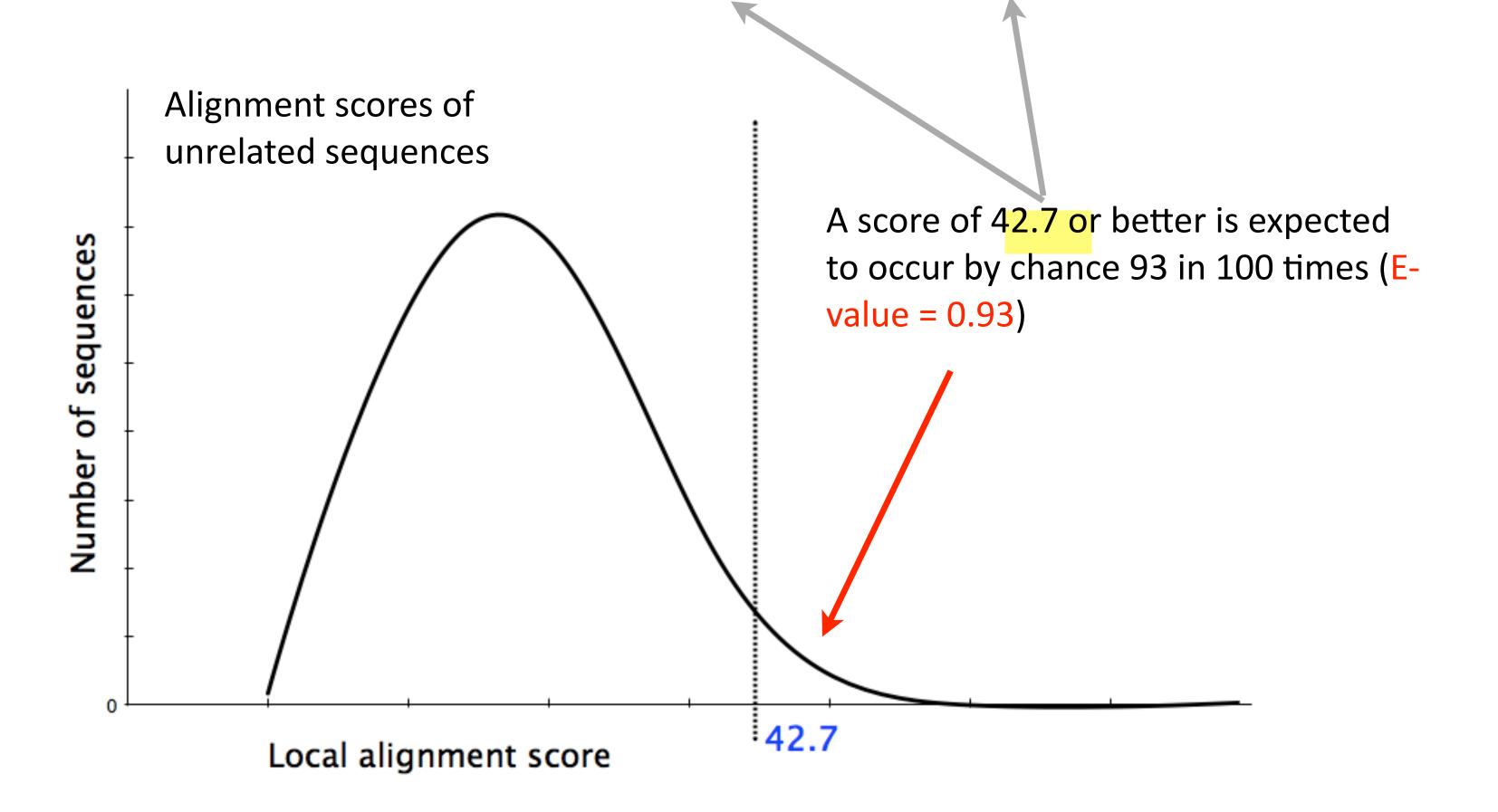

**E value**: The alignments with a part

### YOUR TURN!

 There are four required and one optional hands-on sections including:

- 2. Using PSI-BLAST [~30 mins]
- 3. Examining conservation patterns [~20 mins]

```
— BREAK [15 mins]—
```

- 4. [Optional] Using HMMER [~10 mins]
- 5. Divergence of protein sequence and structure [~25 mins]
- Please do answer the last review question (Q20).
- We encourage <u>discussion</u> at your **Table** and on **Piazza**!

Recall: BLOUSM62 does not take the local context of a particular position into account

(i.e. all like substitutions are scored the same regardless of their location in the molecules).

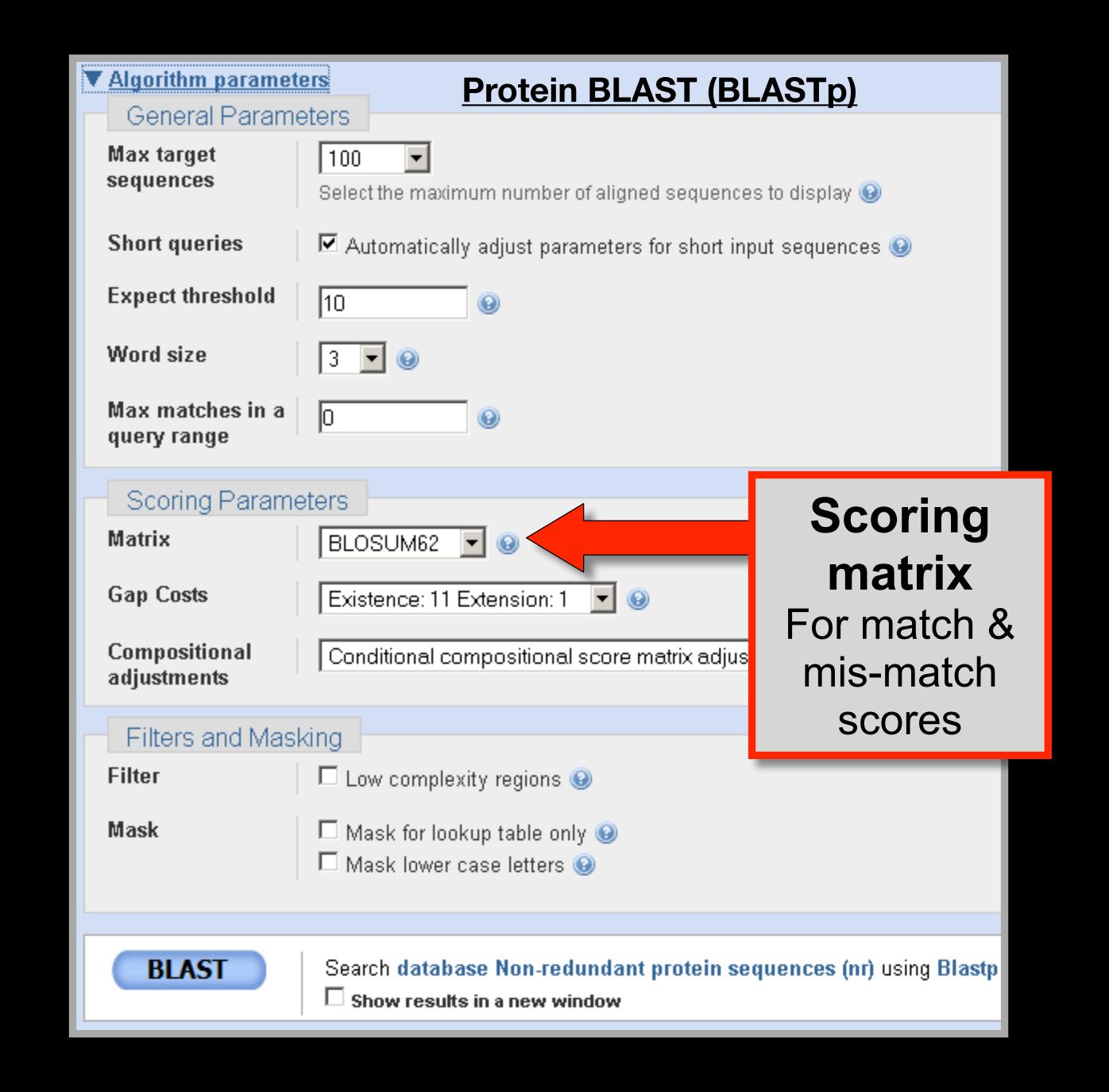

# By default BLASTp match scores come from the BLOSUM62 matrix

```
Blocks Substitution Matrix. Scores obtained from
                   observed frequencies of substitutions in blocks of aligned
                   sequences with no more than 62% identity.
     0 -2 -2 0 6
  -3 0 -1 -1 -2 0 0
\mathbf{H} -3 -1 -2 -2 -2 -1 -1
\mathbf{R} -3 -1 -1 -2 -1 -2 0 -2
\mathbf{M} -1 -1 -1 -2 -1 -3 -2 -3 -2
I -1 -2 -1 -3 -1 -4 -3 -3 -3 -3 -3 -3 -3
F -2 -2 -2 -4 -2 -3 -3 -3 -3 -1 -3 -3 0
Y -2 -2 -2 -3 -2 -3 -2 -3 -2 -1 2 -2 -2 -1 -1 -1 3 7
\mathbf{W} -2 -3 -2 -4 -3 -2 -4 -4 -3 -2 -2 -3 -3 -1 -3 -2 -3 1 2 11
  CSTPAGNDEQHRKMILVFYW
```

# By default BLASTp match scores come from the BLOSUM62 matrix

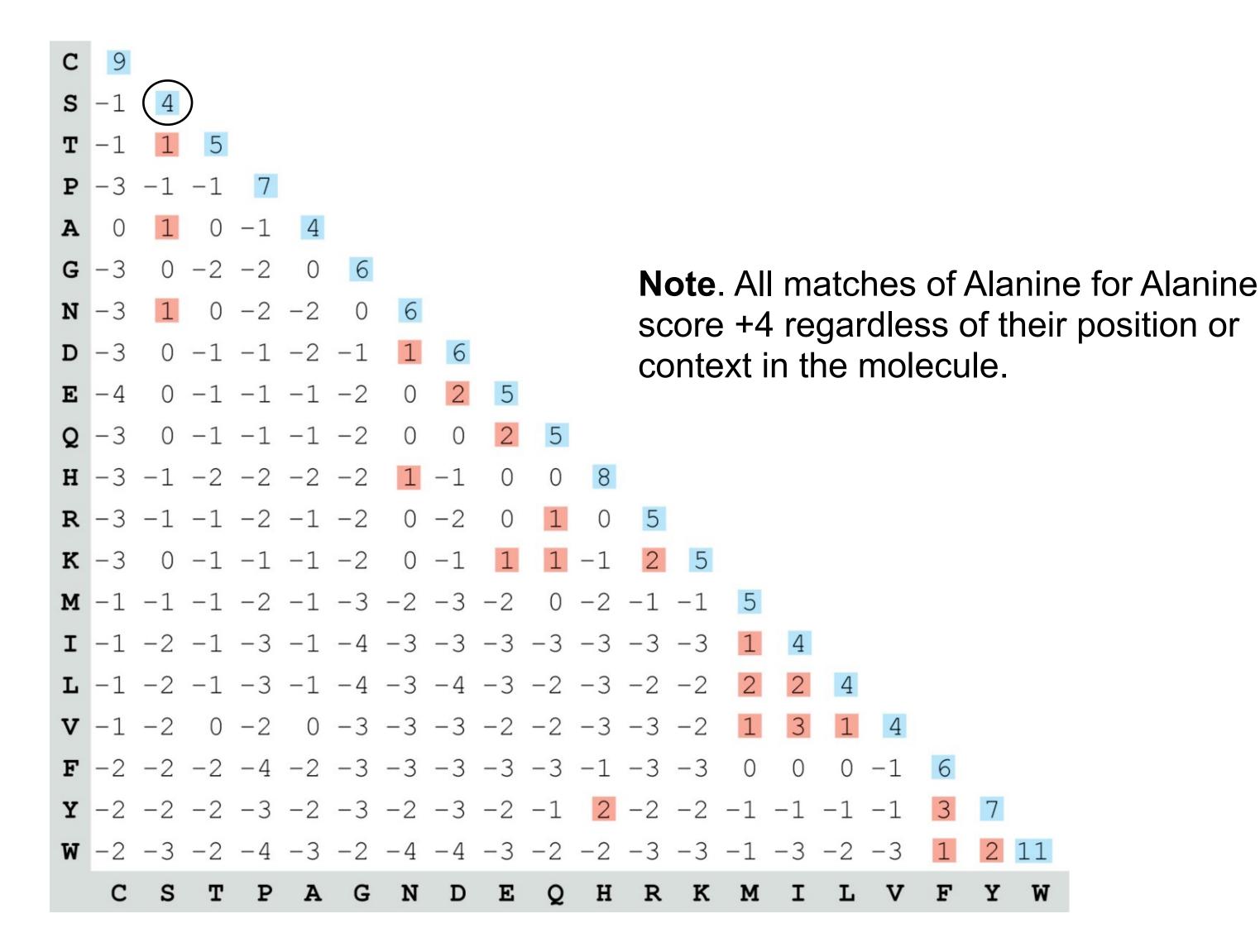

### PSI-BLAST: Position specific iterated BLAST

 The purpose of PSI-BLAST is to look deeper into the database for matches to your query protein sequence by employing a scoring matrix that is customized to your query

### PSI-BLAST: Position specific iterated BLAST

- The purpose of PSI-BLAST is to look deeper into the database for matches to your query protein sequence by employing a scoring matrix that is customized to your query
  - PSI-BLAST constructs a multiple sequence alignment from the results of a first round BLAST search and then creates a "profile" or specialized position-specific scoring matrix (PSSM) for subsequent search rounds

### PSI-BLAST: Position-Specific Iterated BLAST

Many proteins in a database are too distantly related to a query to be detected using standard BLAST. In many other cases matches are detected but are so distant that the inference of homology is unclear. Enter the more sensitive PSI-BLAST

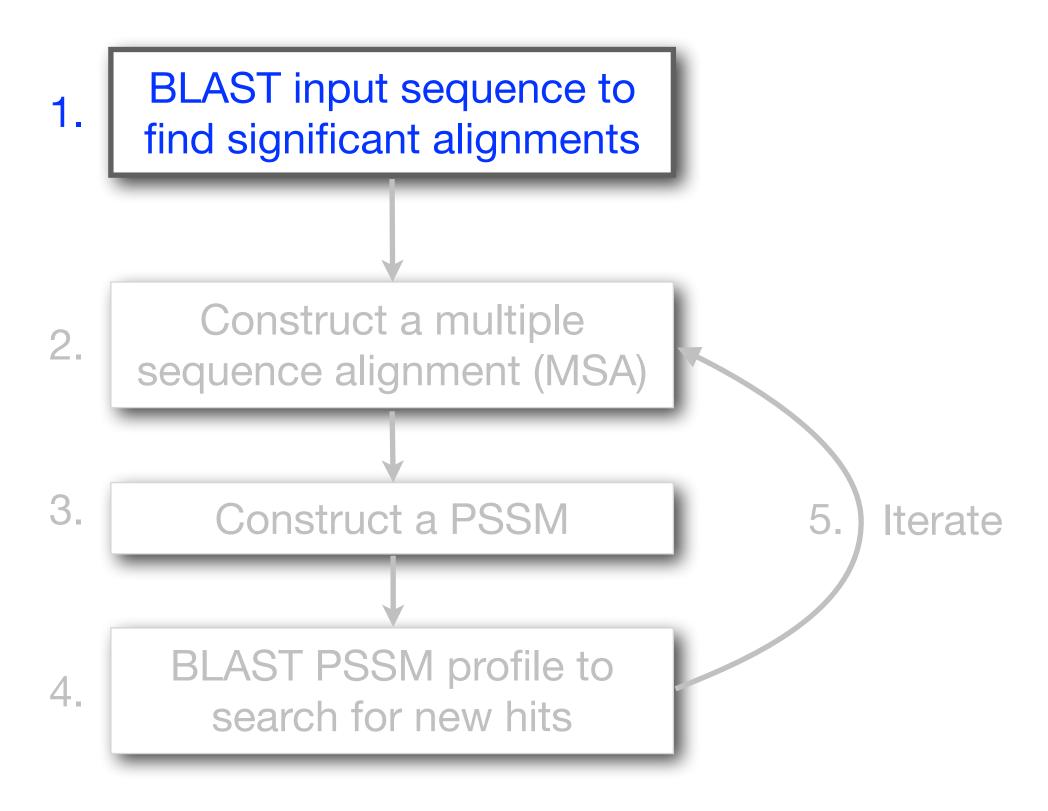

(see Altschul et al., Nuc. Acids Res. (1997) 25:3389-3402)

### PSI-BLAST: Position-Specific Iterated BLAST

Many proteins in a database are too distantly related to a query to be detected using standard BLAST. In many other cases matches are detected but are so distant that the inference of homology is unclear. Enter the more sensitive PSI-BLAST

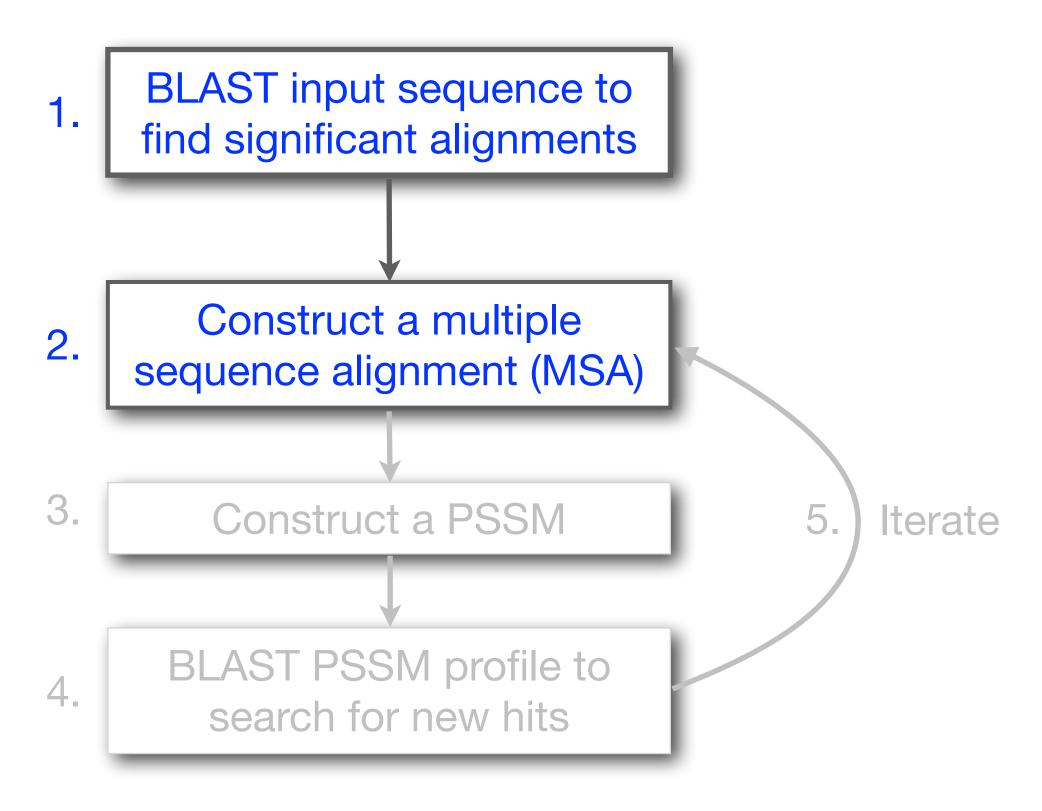

(see Altschul et al., Nuc. Acids Res. (1997) 25:3389-3402)

### PSI-BLAST: Position-Specific Iterated BLAST

Many proteins in a database are too distantly related to a query to be detected using standard BLAST. In many other cases matches are detected but are so distant that the inference of homology is unclear. Enter the more sensitive PSI-BLAST

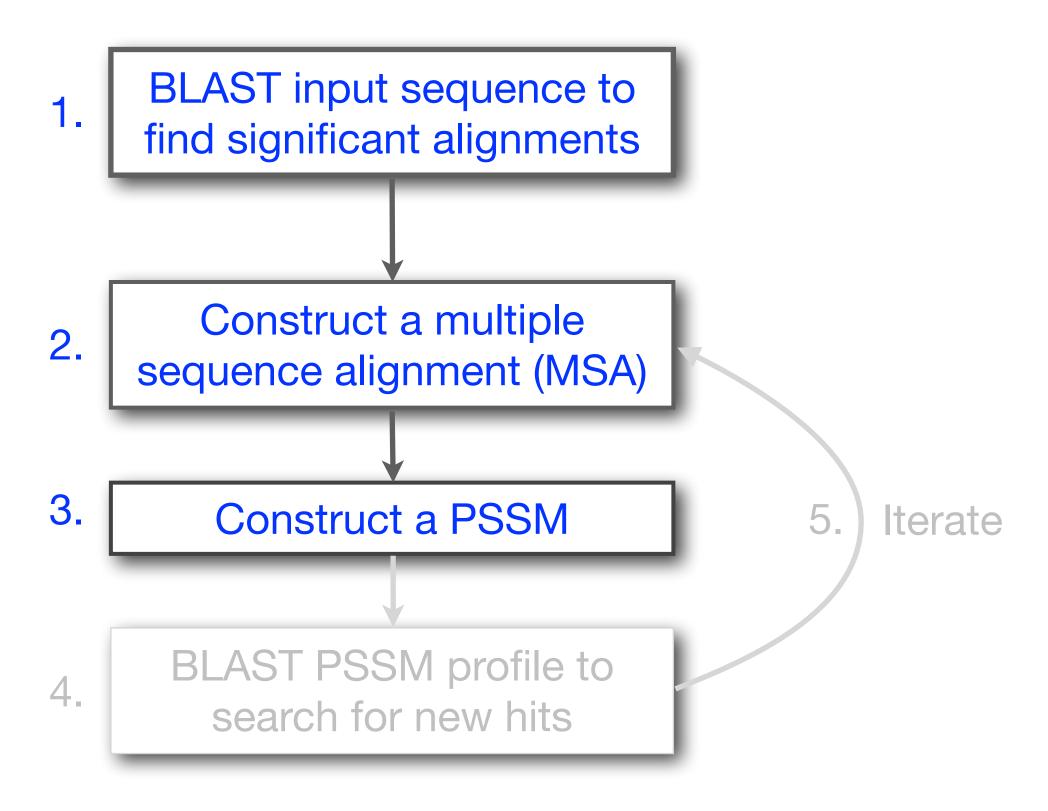

(see Altschul et al., Nuc. Acids Res. (1997) 25:3389-3402)

What is a PSSM?

### What are PSSM sequence profiles?

A sequence profile is a **position-specific scoring matrix** (or **PSSM**, often pronounced 'possum') that gives a *quantitative* description of a set of aligned sequences.

PSSMs assign a score to a query sequence and are widely used for database searching.

A simple PSSM has as many columns as there are positions in the alignment, and either 4 rows (one for each DNA nucleotide) or 20 rows (one for each amino acid).

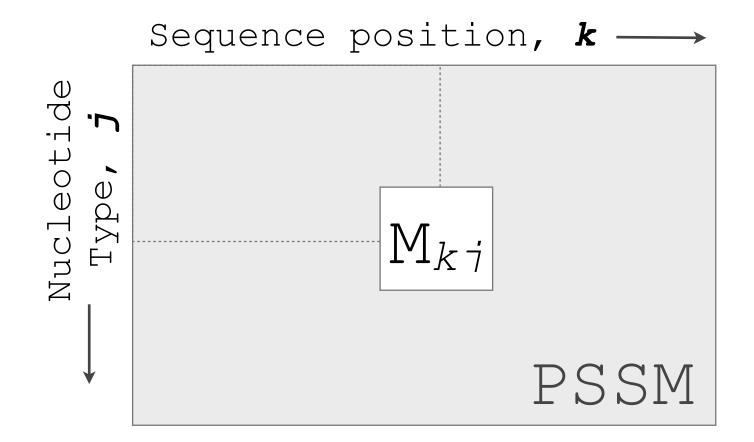

$$M_{kj} = \log\left(\frac{p_{kj}}{p_j}\right)$$

 $M_{kj}$  score for the jth nucleotide at position k

 $\mathbf{p}_{kj}$  probability of nucleotide j at position k

 $\mathbf{p}_{j}$  "background" probability of nucleotide j

### Example: Computing a transcription factor bind site PSSM

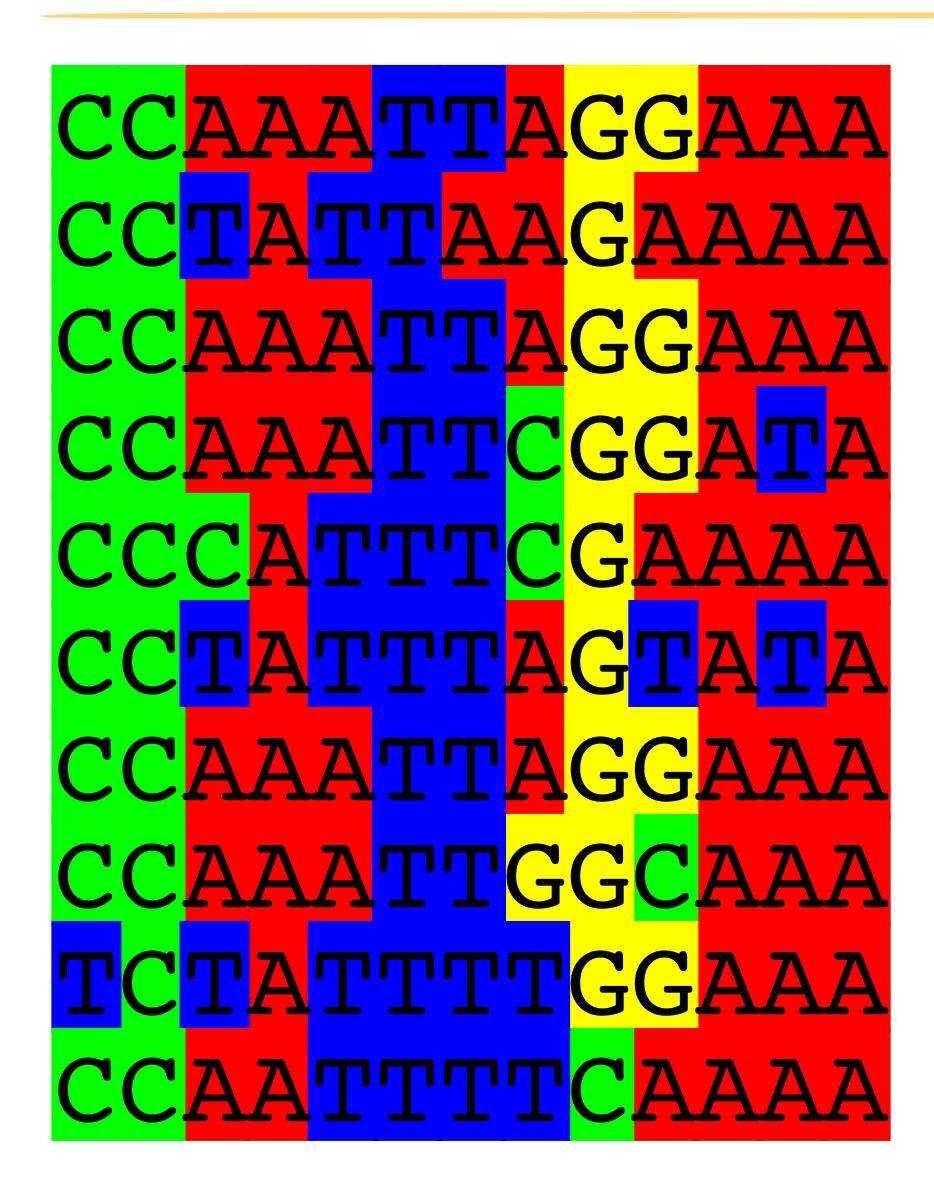

Here we have **10 aligned** transcription factor binding site nucleotide sequences

That span **13 positions** (i.e. columns of nucleotides).

We will build a 13 x 4 **PSSM** (k=13, j=4).

### Computing a transcription factor bind site PSSM

CCAAATTAGGAAA
CCAAATTAGGAAA
CCAAATTCGGATA
CCCAATTTAGTATA
CCAAATTGGCAAA
CCAAATTGGCAAA
CCAAATTGGCAAA
CCAAATTTGGAAA
CCAAATTTCGAAA

### First we will build an alignment Counts matrix

| Position k = | 1 | 2 | 3 | 4 | 5 | 6 | 7 | 8 | 9 | 10 | 11 | 12 | 13 |
|--------------|---|---|---|---|---|---|---|---|---|----|----|----|----|
| A:           |   |   |   |   |   |   |   |   |   |    |    |    |    |
| C:           |   |   |   |   |   |   |   |   |   |    |    |    |    |
| G:           |   |   |   |   |   |   |   |   |   |    |    |    |    |
| T:           |   |   |   |   |   |   |   |   |   |    |    |    |    |
|              |   |   |   |   |   |   |   |   |   |    |    |    |    |

### Computing a transcription factor bind site PSSM

CCTATTTAGGAAA
CCAAATTCGGAAA
CCAAATTCGGAAAA
CCTATTTCGAAAA
CCAAATTTAGTATA
CCAAATTTGGAAA
CCAAATTTGGAAA
CCAAATTTTTTCAAAA

#### **Alignment Counts matrix:**

| Position k = | 1 | 2 | 3 | 4 | 5 | 6 | 7 | 8 | 9 | 10 | 11 | 12 | 13 |
|--------------|---|---|---|---|---|---|---|---|---|----|----|----|----|
| A:           |   |   |   |   |   |   |   |   |   |    |    |    |    |
| C:           |   |   |   |   |   |   |   |   |   |    |    |    |    |
| G:           |   |   |   |   |   |   |   |   |   |    |    |    |    |
| T:           |   |   |   |   |   |   |   |   |   |    |    |    |    |
|              |   |   |   |   |   |   |   |   |   |    |    |    |    |

Position k = 1

### Computing a transcription factor bind site PSSM

CCAAATTAGGAAA
CCAAATTCGGAAAA
CCCAAATTCGGAAAA
CCCAAATTCGGAAAA
CCCAAATTCGGAAAA
CCAAATTGGCAAA
CCAAATTGGCAAA
CCCAAATTTCAAAA

### **Alignment Counts matrix:**

| Position k = | 1 | 2 | 3 | 4 | 5 | 6 | 7 | 8 | 9 | 10 | 11 | 12 | 13 |
|--------------|---|---|---|---|---|---|---|---|---|----|----|----|----|
| A:           | 0 |   |   |   |   |   |   |   |   |    |    |    |    |
| C:           | 9 |   |   |   |   |   |   |   |   |    |    |    |    |
| G:           | 0 |   |   |   |   |   |   |   |   |    |    |    |    |
| T:           | 1 |   |   |   |   |   |   |   |   |    |    |    |    |
|              |   |   |   |   |   |   |   |   |   |    |    |    |    |

Position k = 1

CCAAATTAGGAAA
CCAAATTAGGAAA
CCAAATTCGGATA
CCCATTTTCGAAAA
CCTATTTAGTATA
CCAAATTGGCAAA
CCAAATTGGCAAA
CCAAATTTGGAAA
CCAAATTTCAAAA
CCAAATTTCAAAA

#### **Alignment Counts matrix:**

| Position k = | 1 | 2 | 3 | 4 | 5 | 6 | 7 | 8 | 9 | 10 | 11 | 12 | 13 |
|--------------|---|---|---|---|---|---|---|---|---|----|----|----|----|
| A:           | 0 |   |   |   |   |   |   |   |   |    |    |    |    |
| C:           | 9 |   |   |   |   |   |   |   |   |    |    |    |    |
| G:           | 0 |   |   |   |   |   |   |   |   |    |    |    |    |
| T:           | 1 |   |   |   |   |   |   |   |   |    |    |    |    |
| Consensus    | С |   |   |   |   |   |   |   |   |    |    |    |    |

Position k = 1

CCAAATTAGGAAA
CCAAATTAGGAAA
CCAAATTCGGAAAA
CCCAATTTCGAAAA
CCAAATTAGTATA
CCAAATTTAGTATA
CCAAATTTGGAAAA
CCAAATTTGGAAAA
CCAAATTTTTCAAAA
CCAAATTTTTT

#### **Alignment Counts matrix:**

| Position k = | 1 | 2  | 3 | 4 | 5 | 6 | 7 | 8 | 9 | 10 | 11 | 12 | 13 |
|--------------|---|----|---|---|---|---|---|---|---|----|----|----|----|
| A:           | 0 | 0  |   |   |   |   |   |   |   |    |    |    |    |
| C:           | 9 | 10 |   |   |   |   |   |   |   |    |    |    |    |
| G:           | 0 | 0  |   |   |   |   |   |   |   |    |    |    |    |
| T:           | 1 | 0  |   |   |   |   |   |   |   |    |    |    |    |
| Consensus    | С | С  |   |   |   |   |   |   |   |    |    |    |    |

Position k = 2

#### **Alignment Counts matrix:**

| Position k = | 1 | 2  | 3    | 4 | 5 | 6 | 7 | 8 | 9 | 10 | 11 | 12 | 13 |
|--------------|---|----|------|---|---|---|---|---|---|----|----|----|----|
| A:           | 0 | 0  | 6    |   |   |   |   |   |   |    |    |    |    |
| C:           | 9 | 10 | 1    |   |   |   |   |   |   |    |    |    |    |
| G:           | 0 | 0  | 0    |   |   |   |   |   |   |    |    |    |    |
| T:           | 1 | 0  | 3    |   |   |   |   |   |   |    |    |    |    |
| Consensus    | С | С  | [AT] |   |   |   |   |   |   |    |    |    |    |

Position k = 3

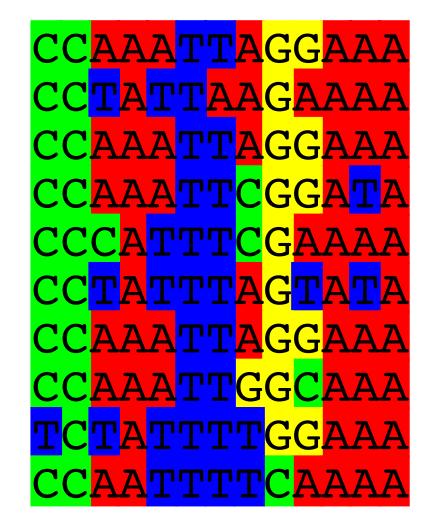

#### **Alignment Counts matrix:**

| Position k = | 1 | 2  | 3    | 4  | 5    | 6  | 7 | 8     | 9 | 10   | 11 | 12   | 13 |
|--------------|---|----|------|----|------|----|---|-------|---|------|----|------|----|
| A:           | 0 | 0  | 6    | 10 | 5    | 0  | 1 | 5     | 0 | 3    | 10 | 8    | 10 |
| C:           | 9 | 10 | 1    | 0  | 0    | 0  | 0 | 2     | 1 | 1    | 0  | 0    | 0  |
| G:           | 0 | 0  | 0    | 0  | 0    | 0  | 0 | 1     | 9 | 5    | 0  | 0    | 0  |
| T:           | 1 | 0  | 3    | 0  | 5    | 10 | 9 | 2     | 0 | 1    | 0  | 2    | 0  |
| Consensus    | С | С  | [AT] | Α  | [AT] | Т  | Т | [ACT] | G | [GA] | Α  | [AT] | Α  |

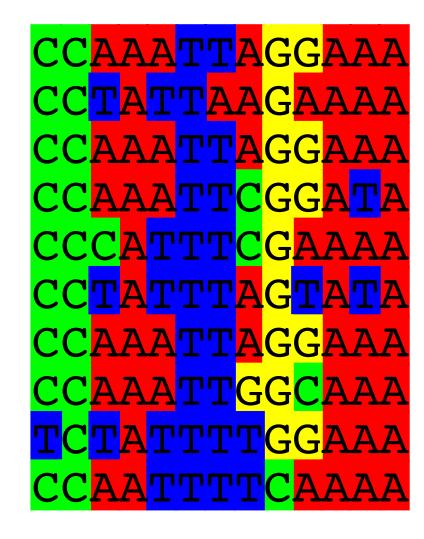

#### **Alignment Counts matrix:**

| Position k = | 1 | 2  | 3    | 4  | 5    | 6  | 7 | 8     | 9 | 10   | 11 | 12   | 13 |
|--------------|---|----|------|----|------|----|---|-------|---|------|----|------|----|
| A:           | 0 | 0  | 6    | 10 | 5    | 0  | 1 | 5     | 0 | 3    | 10 | 8    | 10 |
| C:           | 9 | 10 | 1    | 0  | 0    | 0  | 0 | 2     | 1 | 1    | 0  | 0    | 0  |
| G:           | 0 | 0  | 0    | 0  | 0    | 0  | 0 | 1     | 9 | 5    | 0  | 0    | 0  |
| T:           | 1 | 0  | 3    | 0  | 5    | 10 | 9 | 2     | 0 | 1    | 0  | 2    | 0  |
| Consensus    | С | С  | [AT] | Α  | [AT] | Т  | Т | [ACT] | G | [GA] | Α  | [AT] | Α  |

Often we will not communicate with the count matrix but rather the derived average profile (a.k.a. frequency matrix).

#### **Average Profile (Frequency) matrix:**

| Position k = | 1   | 2 | 3    | 4 | 5    | 6 | 7   | 8     | 9   | 10   | 11 | 12   | 13 |
|--------------|-----|---|------|---|------|---|-----|-------|-----|------|----|------|----|
| A:           | 0   | 0 | 0.6  | 1 | 0.5  | 0 | 0.1 | 0.5   | 0   | 0.3  | 1  | 8.0  | 1  |
| C:           | 0.9 | 1 | 0.1  | 0 | 0    | 0 | 0   | 0.2   | 0.1 | 0.1  | 0  | 0    | 0  |
| G:           | 0   | 0 | 0    | 0 | 0    | 0 | 0   | 0.1   | 0.9 | 0.5  | 0  | 0    | 0  |
| T:           | 0.1 | 0 | 0.3  | 0 | 0.5  | 1 | 0.9 | 0.2   | 0   | 0.1  | 0  | 0.2  | 0  |
| Consensus    | С   | С | [AT] | Α | [AT] | Т | Т   | [ACT] | G   | [GA] | Α  | [AT] | Α  |

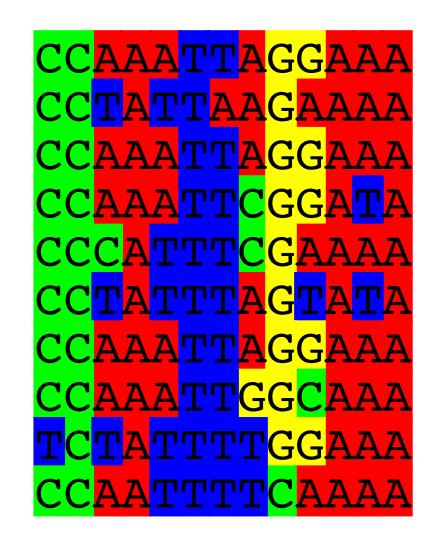

#### **Alignment Counts matrix:**

| Position k = | 1 | 2  | 3    | 4  | 5    | 6  | 7 | 8     | 9 | 10   | 11 | 12   | 13 |
|--------------|---|----|------|----|------|----|---|-------|---|------|----|------|----|
| A:           | 0 | 0  | 6    | 10 | 5    | 0  | 1 | 5     | 0 | 3    | 10 | 8    | 10 |
| C:           | 9 | 10 | 1    | 0  | 0    | 0  | 0 | 2     | 1 | 1    | 0  | 0    | 0  |
| G:           | 0 | 0  | 0    | 0  | 0    | 0  | 0 | 1     | 9 | 5    | 0  | 0    | 0  |
| T:           | 1 | 0  | 3    | 0  | 5    | 10 | 9 | 2     | 0 | 1    | 0  | 2    | 0  |
| Consensus    | С | С  | [AT] | Α  | [AT] | Т  | Т | [ACT] | G | [GA] | Α  | [AT] | Α  |

#### Or the "score $(M_{kj})$ matrix" = $PS\underline{S}M$

- $C_{kj}$  Number of jth type nucleotide at position k
- Z Total number of aligned sequences
- $\mathbf{p}_{j}$  "background" probability of nucleotide j
- $\mathbf{p}_{kj}$  probability of nucleotide j at position k

$$M_{kj} = \log\left(\frac{p_{kj}}{p_j}\right) \quad p_{kj} = \frac{C_{kj} + p_j}{Z + 1}$$

$$M_{kj} = \log\left(\frac{C_{kj} + p_j / Z + 1}{p_j}\right)$$

ethod

## Computing a transcription factor bind site PSSM...

nome

Computing the DNA Sequence Profile (PSSM)

Alignment Matrix:

#### Scoring a test sequence

# Query Sequence CCTATTTAGGATI

```
PSSM:
Position k =
                                                               12
          -2.4 -2.4 0.8 1.3 0.6 -2.4 -0.8 0.6 -2.4
                                                              1.1 1.3
                                                     0.2 1.3
   A:
              1.3 -0.8 -2.4 -2.4 -2.4 -0.2 -0.8 -0.8 -2.4
          -2.4 -2.4 -2.4 -2.4 -2.4 -2.4 -2.4 -0.8 1.2 0.6 -2.4 -2.4 -2.4
   G:
                                           -0.2 -2.4 -0.8 -2.4 -0.2 -2.4
               -2.4 0.2 -2.4
                             0.6 1.3
          -0.8
                                      1.2
                                                G
                         A
                                            A
                                                     G
Test seq:
                                                                   A
```

Score

Maxim

Position k

A:

G:

C:

T:

Max Sco

Total S

Max S

Max S

#### Scoring a test sequence

Query Sequence

CCTATTTAGGATA

Q. Does the query sequence match the DNA sequence profile?

Score

Maxim

Position k

A:

G:

C:

T:

Max Sco

Total S

Max S

Max S

### Scoring a test sequence...

A

+ -0.2 + 1.3

```
Query Sequence
                                                     Best Possible Sequence
                                                     CCAATTTAGGAAA
                        PSSM:
                        Position k =
                                                                                 10
                                   -2.4 -2.4 0.8
                                                 1.3
                                                       0.6 -2.4
                                                                -0.8 0.6
                                                                          -2.4
                                                                                0.2
                            A:
 12
      13
                                                                -2.4 -0.2
                                             -0.8 -2.4
                                   1.2
                                       1.3
                                                       -2.4 -2.4
                                                                           -0.8
                                                                                -0.8
     1.3
 1.1
                                                                           1.2 0.6
                                             -2.4
                                                       -2.4 -2.4
                                   -2.4
                                        -2.4
                                                  -2.4
                                                                 -2.4
                                                                      -0.8
                                                                                     -2.4
                                                                                          -2.4
                            G:
-2.4
                                                      0.6 1.3
                                                                           -2.4
                                                                               -0.8
                                        -2.4
                                             0.2
                                                                      -0.2
                                   -0.8
                                                  -2.4
                                                                1.2
                                                                                     -2.4
                                                                                         -0.2
-2.4
     -2.4
                        Max Score: C
                                        C
                                                  A
                                                                      A
                                             A
                                                                           G
                                                                                G
-0.2
     -2.4
```

**A.** Following method in Harbison *et al.* (2004) Nature 431:99-104 Heuristic threshold for match = 60% x Max Score =  $(0.6 \times 13.8 = 8.28)$ ; 11.9 > 8.28; Therefore our query is a potential TFBS!

1.3

-2.4

Many proteins in a database are too distantly related to a query to be detected using standard BLAST. In many other cases matches are detected but are so distant that the inference of homology is unclear. Enter the more sensitive PSI-BLAST

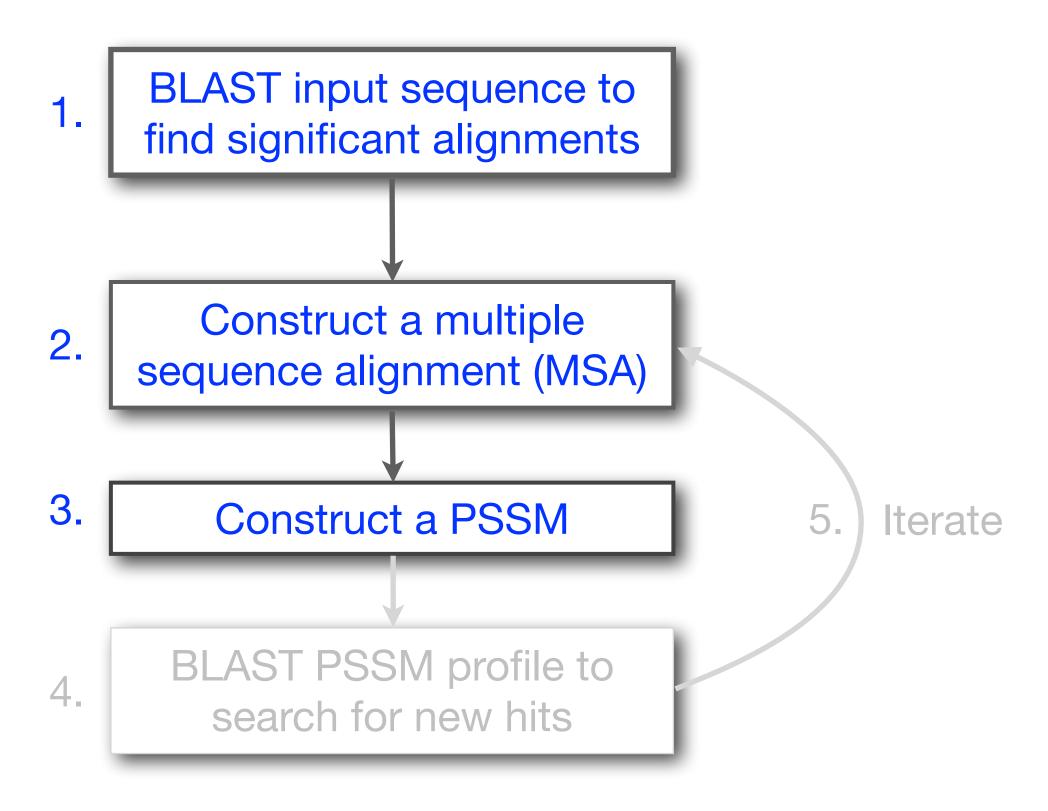

# Inspect the blastp output to identify empirical "rules" regarding amino acids tolerated at each position

```
730496
         66
              FTVDENGQMSATAKGRVRLFNNWDVCADMIGSFTDTEDPAKFKMKYWGVASFLQKGNDDH 125
200679
              FSVDEKGHMSATAKGRVRLLSNWEVCADMVGTFTDTEDPAKFKMKYWGVASFLQRGNDDH 122
         63
206589
         34
              FSVDEKGHMSATAKGRVRLLSNWEVCADMVGTFTDTEDPAKFKMKYWGVASFLQRGNDDH 93
2136812
         2
                      MSATAKGRVRLLNNWDVCADMVGTFTDTEDPAKFKMKYWGVASFLQKGNDDH 53
132408
         65
              FKIEDNGKTTATAKGRVRILDKLELCANMVGTFIETNDPAKYRMKYHGALAILERGLDDH 124
267584
         44
              FSVDESGKVTATAHGRVIILNNWEMCANMFGTFEDTPDPAKFKMRYWGAASYLQTGNDDH 103
267585
         44
              FSVDGSGKVTATAQGRVIILNNWEMCANMFGTFEDTPDPAKFKMRYWGAAAYLQSGNDDH 103
8777608
         63
              FTIHEDGAMTATAKGRVIILNNWEMCADMMATFETTPDPAKFRMRYWGAASYLQTGNDDH 122
6687453
         60
              FKVEEDGTMTATAIGRVIILNNWEMCANMFGTFEDTEDPAKFKMKYWGAAAYLQTGYDDH 119
10697027 81
              FKVQEDGTMTATATGRVIILNNWEMCANMFGTFEDTEEPARFKMKYWGAAAYLQTGYDDH 140
13645517 1
                                           MVGTFTDTEDPAKFKMKYWGVASFLQKGNDDH 32
13925316 38
              FSVDGSGKMTATAQGRVIILNNWEMCANMFGTFEDTPDPAKFKMRYWGAAAYLQSGNDDH 97
131649
         65
              YTVEEDGTMTASSKGRVKLFGFWVICADMAAQYTDPTTPAKMYMTYQGLASYLSSGGDNY 126
```

2 K W 8 L 9 L 10 L 11 A 12 A 13 W All the amino acids from 14 A 15 A position 1 to N (the end 16 A of your query protein) • • • 37 S 38 G 39 T 40 W 41 Y 42 A 4 -2 -2 -2 -1 -1 -1 0 -2 -2 -2 -1 -1 -3 -1 1 0 -3 -2 0

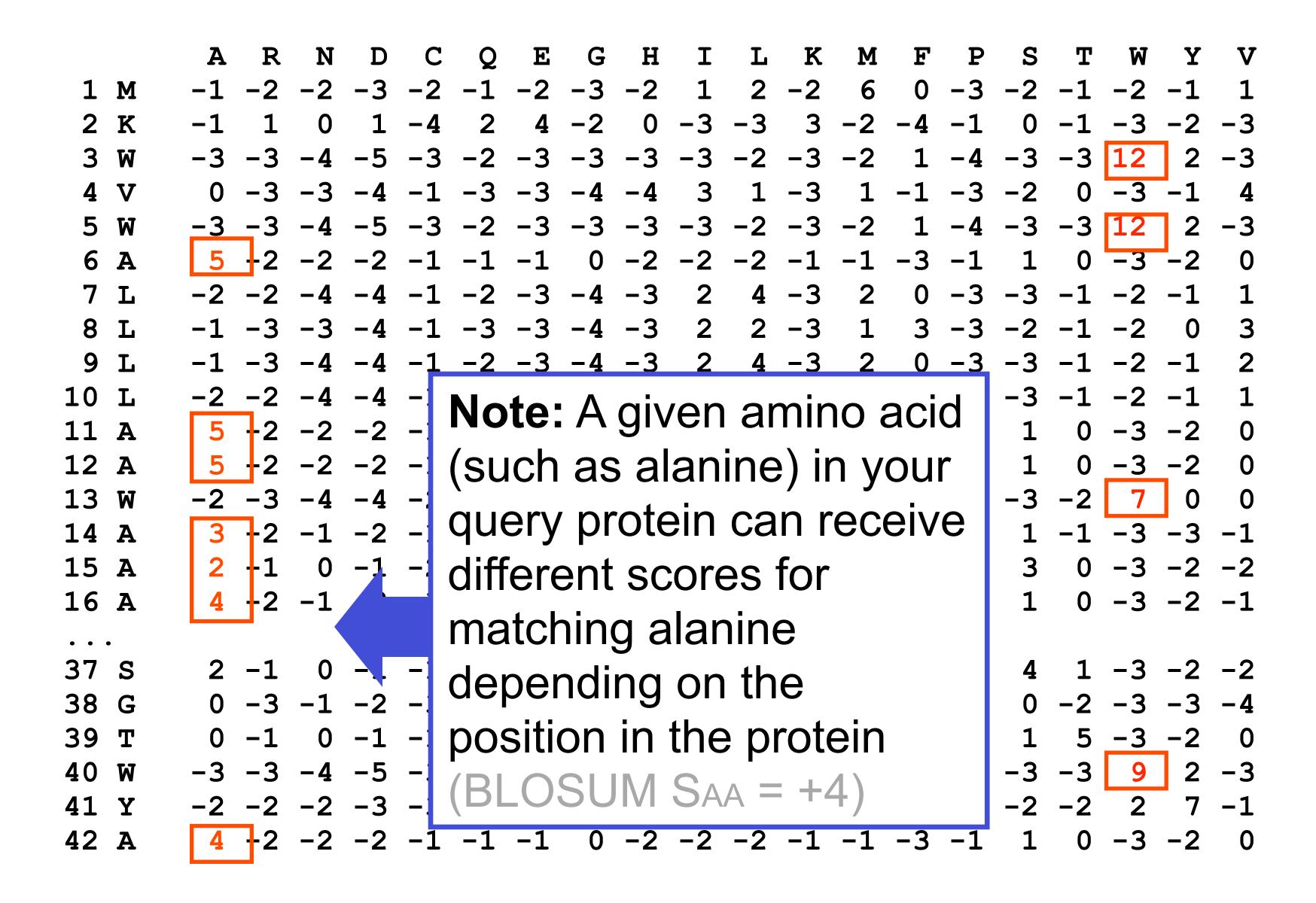

```
1 M
           The PSI-BLAST PSSM is essentially a query customized
 2 K
             scoring matrix that is more sensitive than BLOSUM.
 3 W
  V
10 L
                    Note: A given amino acid
11 A
                    (such as alanine) in your
12 A
13
  W
                    query protein can receive
14 A
15 A
                    different scores for
16 A
                                                      0 - 3 - 2 - 1
                    matching alanine
37 S
                    depending on the
38 G
                    position in the protein
39
40
41 Y
42 A 4 -2 -2 -2 -1 -1 -1 0 -2 -2 -2 -1 -1 -3 -1 1 0 -3 -2 0
```

Many proteins in a database are too distantly related to a query to be detected using standard BLAST. In many other cases matches are detected but are so distant that the inference of homology is unclear. Enter the more sensitive PSI-BLAST

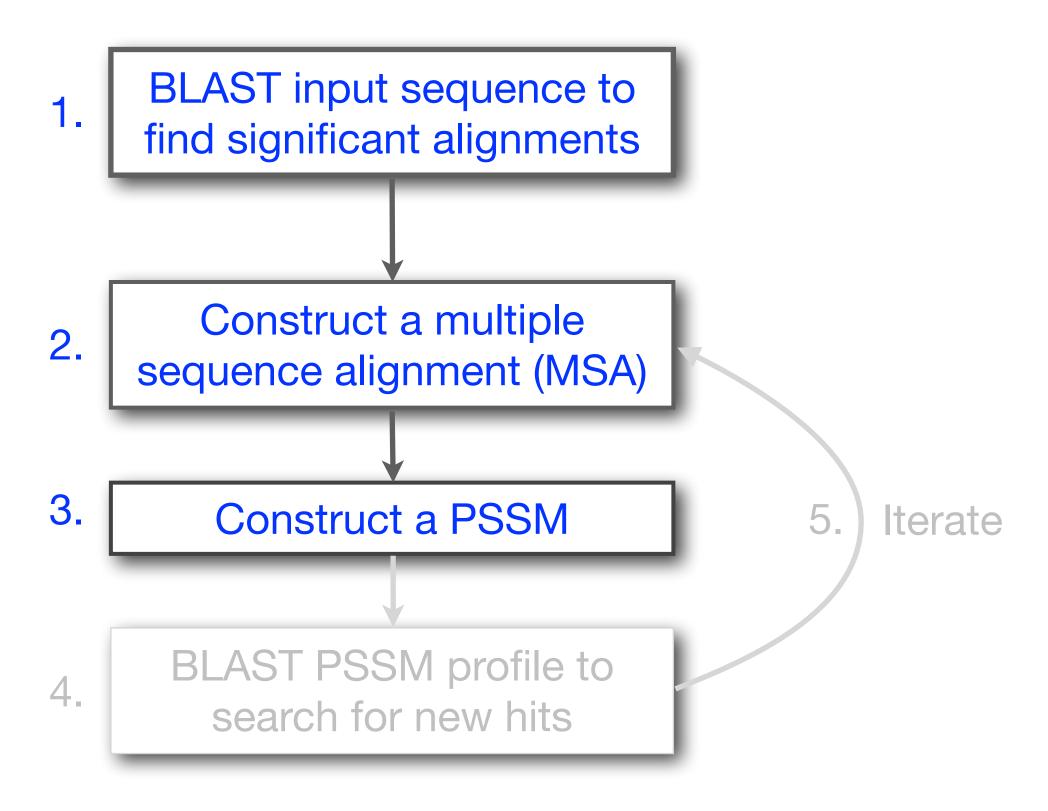

Many proteins in a database are too distantly related to a query to be detected using standard BLAST. In many other cases matches are detected but are so distant that the inference of homology is unclear. Enter the more sensitive PSI-BLAST

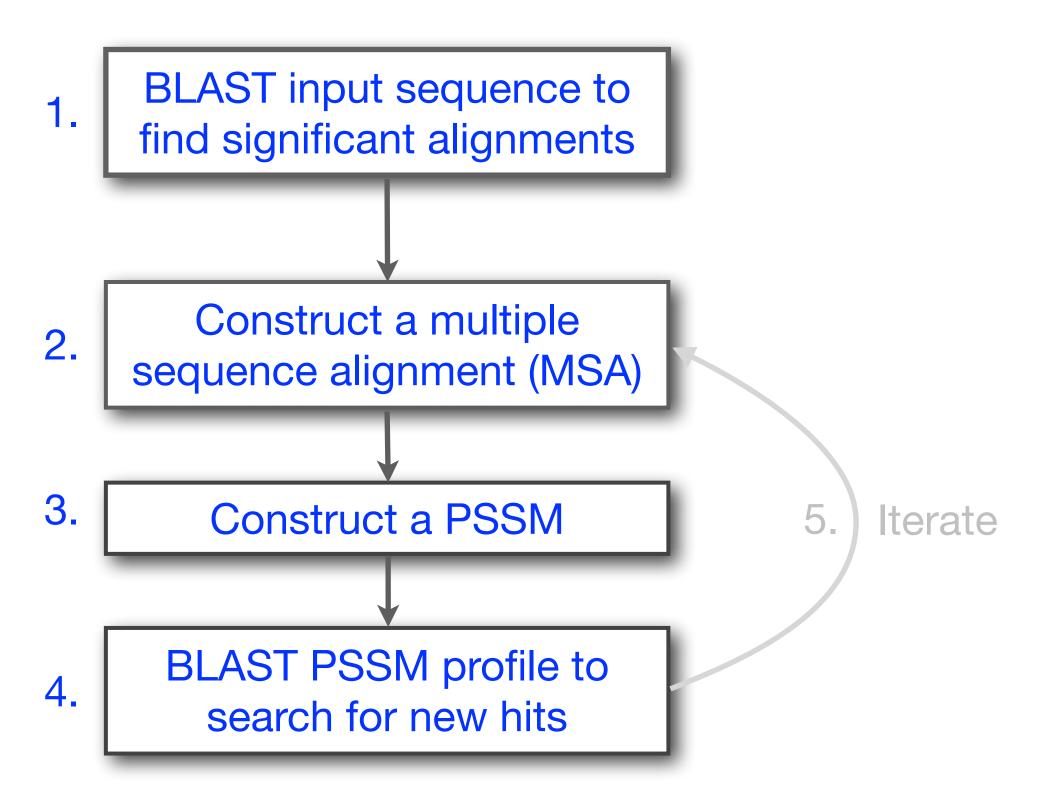

Many proteins in a database are too distantly related to a query to be detected using standard BLAST. In many other cases matches are detected but are so distant that the inference of homology is unclear. Enter the more sensitive PSI-BLAST

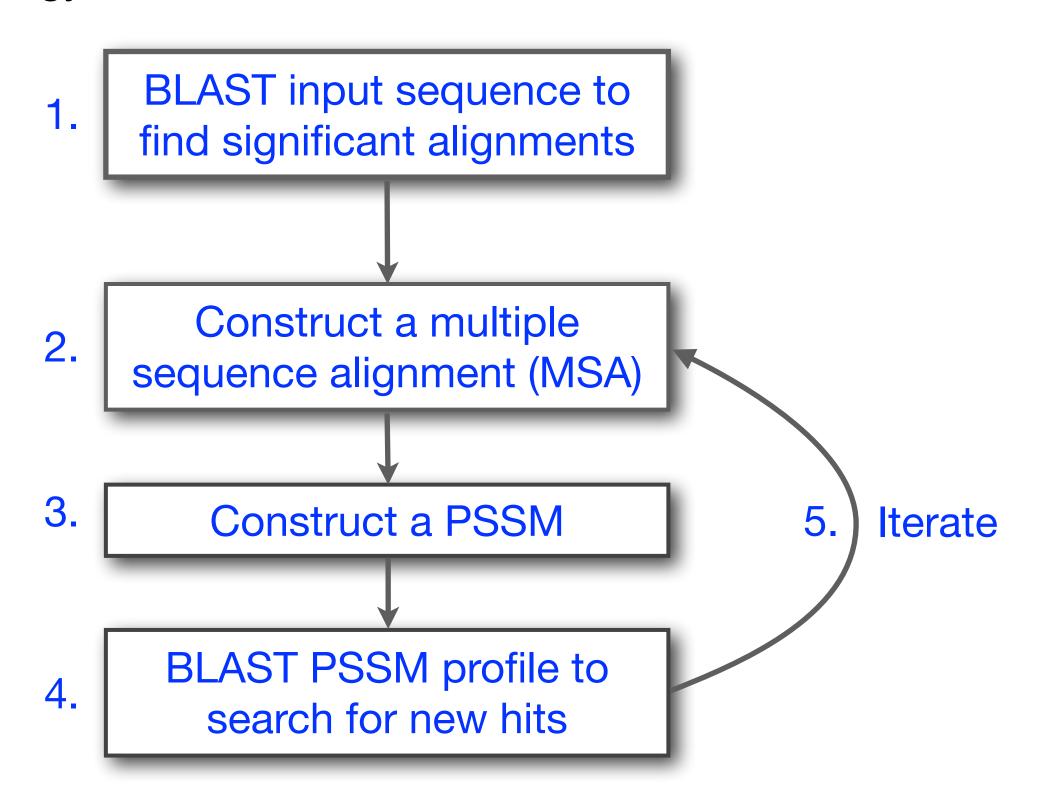

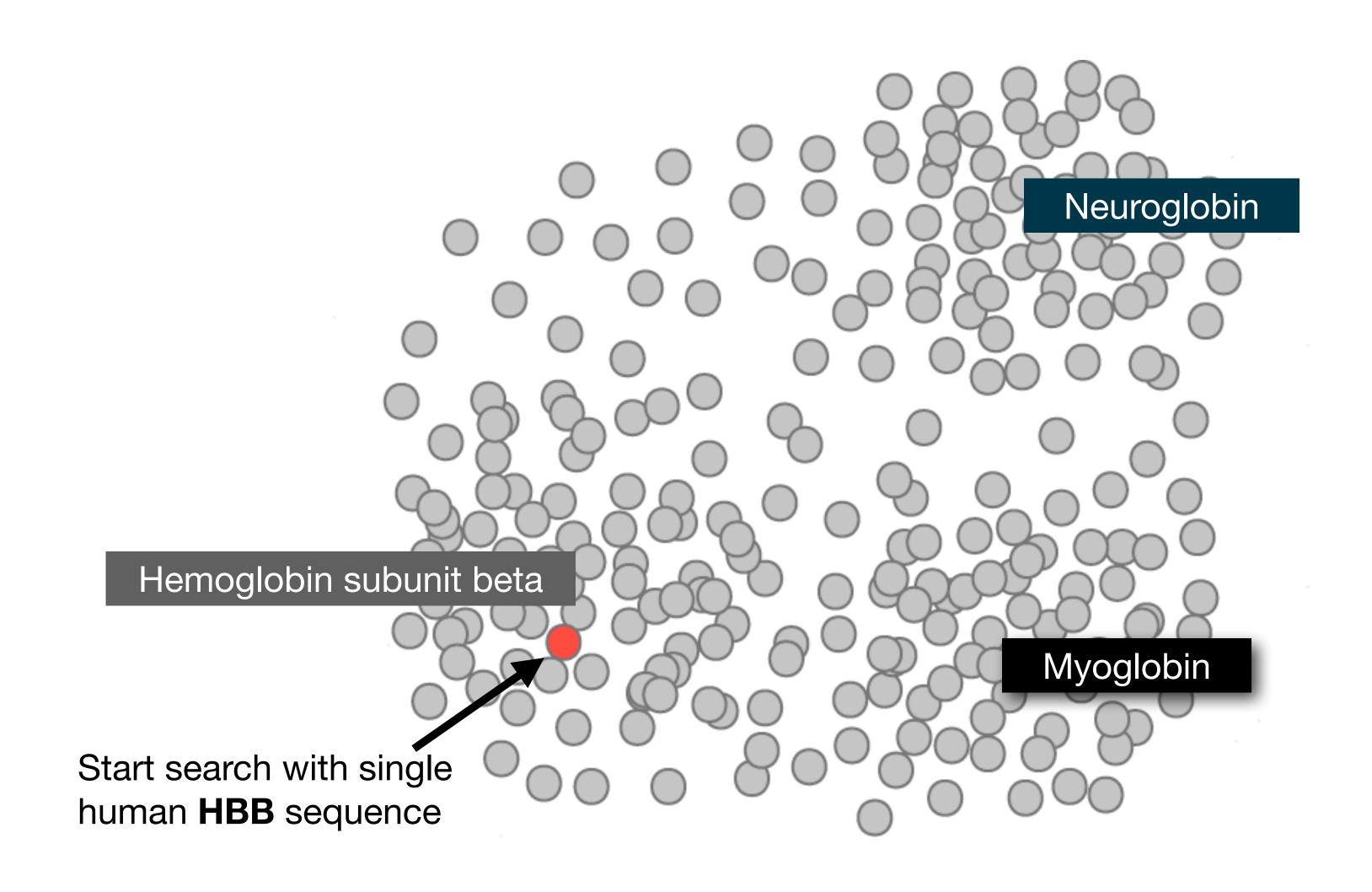

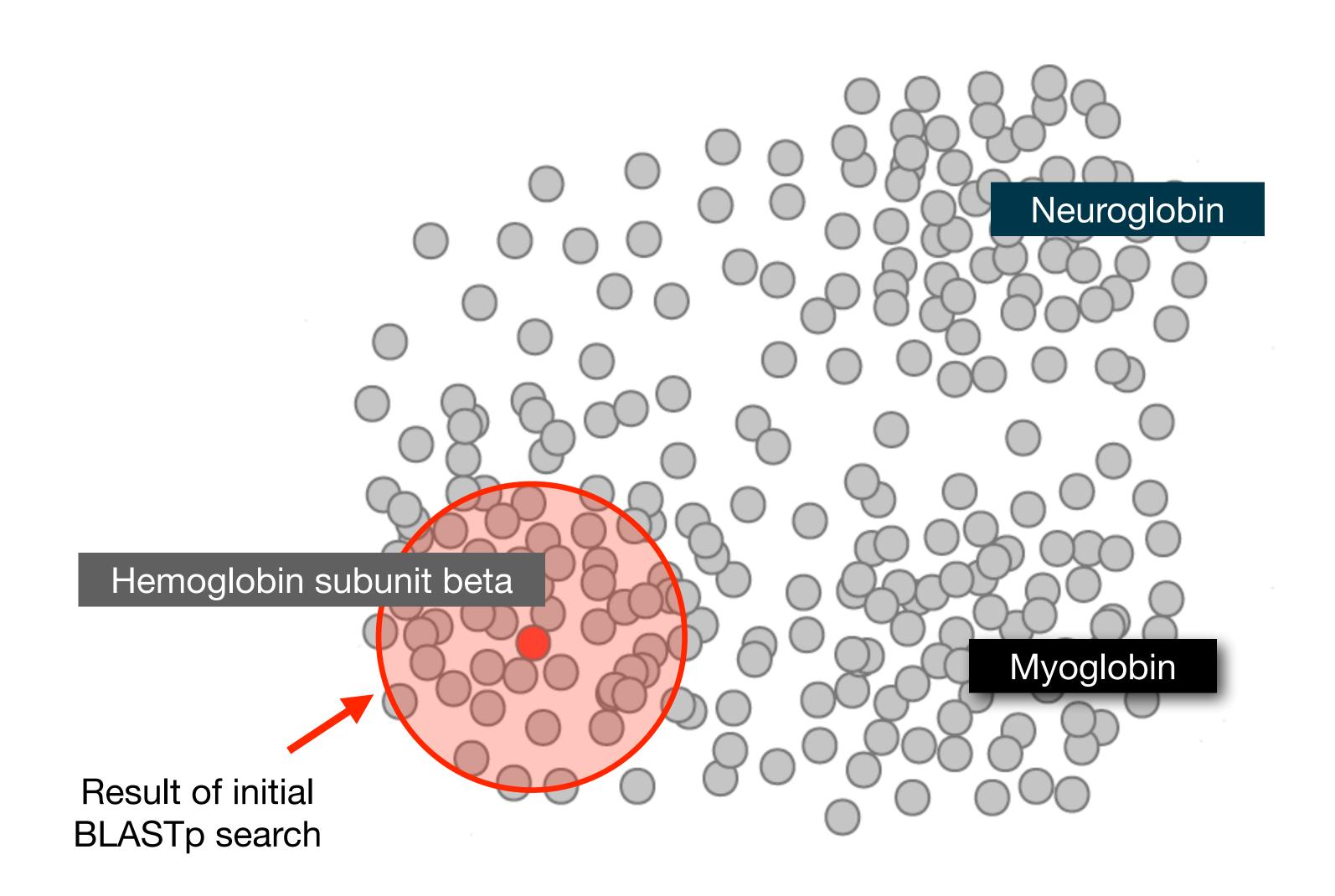

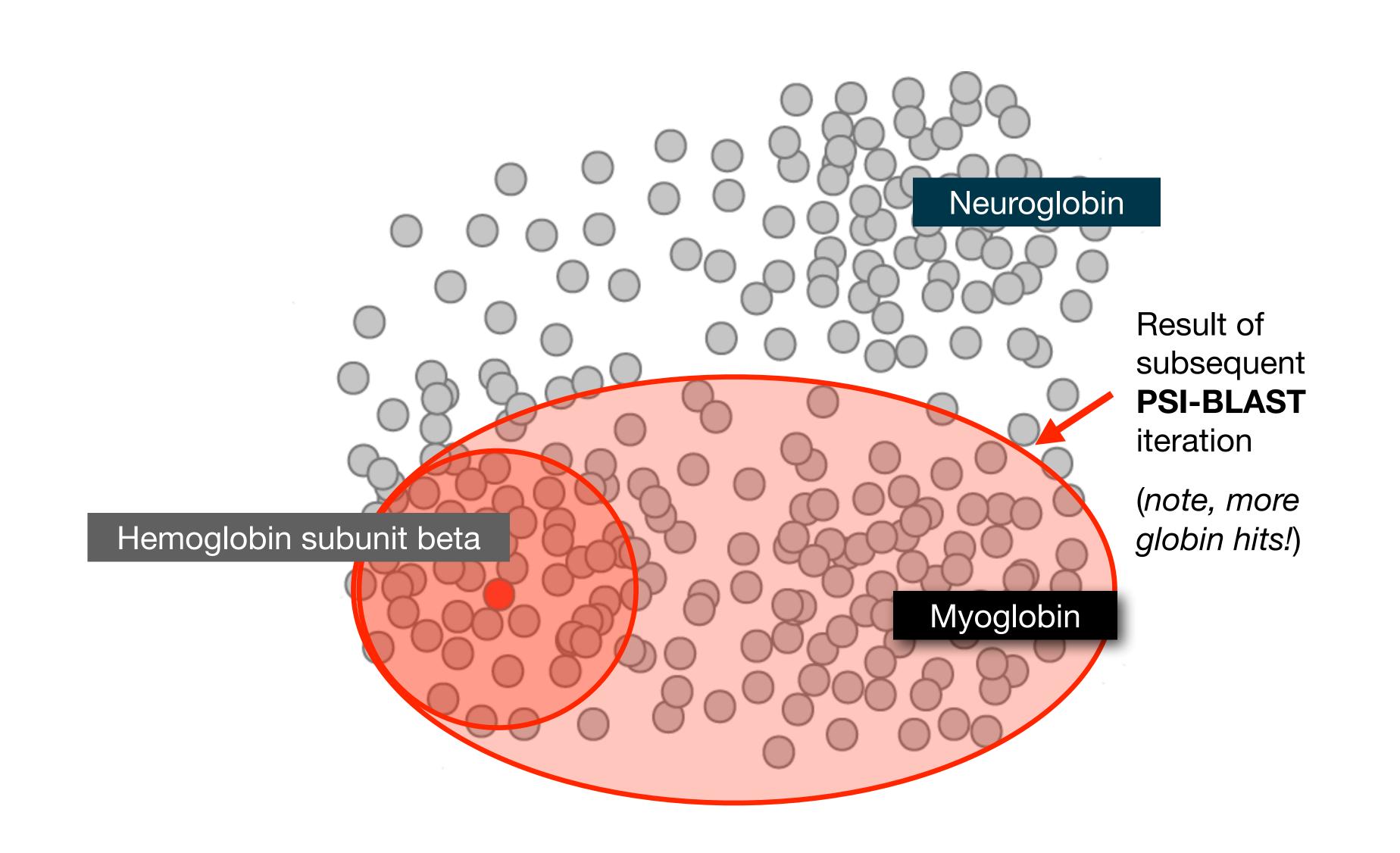

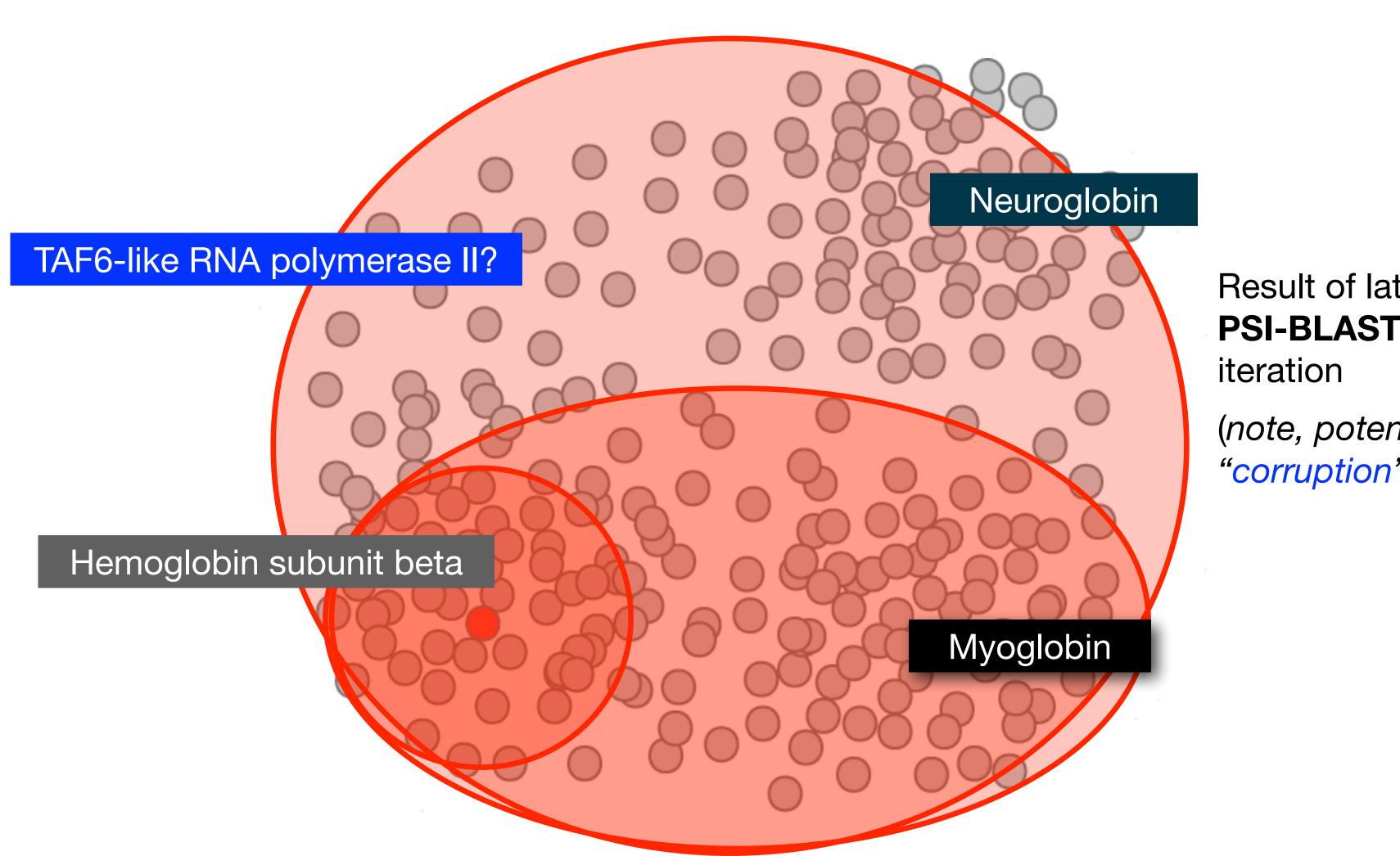

Result of later **PSI-BLAST** 

(note, potential "corruption"!)

| Description                               | Max<br>score | Total score | Query | E<br>value | Ident | Accession   |
|-------------------------------------------|--------------|-------------|-------|------------|-------|-------------|
| hemoglobin subunit beta [Homo sapiens]    | 301          | 301         | 100%  | 2e-106     | 100%  | NP_000509.1 |
| hemoglobin subunit delta [Homo sapiens]   | 284          | 284         | 100%  | 7e-100     | 93%   | NP_000510.1 |
| hemoglobin subunit epsilon [Homo sapiens] | 240          | 240         | 100%  | 2e-82      | 76%   | NP_005321.1 |
| hemoglobin subunit gamma-2 [Homo sapiens] | 235          | 235         | 100%  | 2e-80      | 73%   | NP_000175.1 |
| hemoglobin subunit gamma-1 [Homo sapiens] | 232          | 232         | 100%  | 3e-79      | 73%   | NP_000550.2 |
| hemoglobin subunit alpha [Homo sapiens]   | 114          | 114         | 97%   | 7e-33      | 43%   | NP_000508.1 |
| hemoglobin subunit zeta [Homo sapiens]    | 100          | 100         | 97%   | 3e-27      | 36%   | NP_005323.1 |

| Description                               | Max<br>score | Total score | Query | E<br>value | Ident | Accession   |
|-------------------------------------------|--------------|-------------|-------|------------|-------|-------------|
| hemoglobin subunit beta [Homo sapiens]    | 301          | 301         | 100%  | 2e-106     | 100%  | NP_000509.1 |
| hemoglobin subunit delta [Homo sapiens]   | 284          | 284         | 100%  | 7e-100     | 93%   | NP_000510.1 |
| hemoglobin subunit epsilon [Homo sapiens] | 240          | 240         | 100%  | 2e-82      | 76%   | NP_005321.1 |
| hemoglobin subunit gamma-2 [Homo sapiens] | 235          | 235         | 100%  | 2e-80      | 73%   | NP_000175.1 |
| hemoglobin subunit gamma-1 [Homo sapiens] | 232          | 232         | 100%  | 3e-79      | 73%   | NP_000550.2 |
| hemoglobin subunit alpha [Homo sapiens]   | 114          | 114         | 97%   | 7e-33      | 43%   | NP_000508.1 |
| hemoglobin subunit zeta [Homo sapiens]    | 100          | 100         | 97%   | 3e-27      | 36%   | NP_005323.1 |
|                                           |              |             |       |            |       |             |
| myoglobin [Homo sapiens]                  | 80.5         | 80.5        | 97%   | 2e-19      | 26%   | NP_005359.1 |
| neuroglobin [Homo sapiens]                | 54.7         | 54.7        | 92%   | 2e-09      | 23%   | NP_067080.1 |

New relevant globins found only by PSI-BLAST

| Description                                                          | Max<br>score | Total<br>score | Query | E<br>value | Ident        | Accession      |
|----------------------------------------------------------------------|--------------|----------------|-------|------------|--------------|----------------|
| hemoglobin subunit beta [Homo sapiens]                               | 301          | 301            | 100%  | 2e-106     | 100%         | NP_000509.1    |
| hemoglobin subunit delta [Homo sapiens]                              | 284          | 284            | 100%  | 7e-100     | 93%          | NP_000510.1    |
| hemoglobin subunit epsilon [Homo sapiens]                            | 240          | 240            | 100%  | 2e-82      | 76%          | NP_005321.1    |
| hemoglobin subunit gamma-2 [Homo sapiens]                            | 235          | 235            | 100%  | 2e-80      | 73%          | NP_000175.1    |
| hemoglobin subunit gamma-1 [Homo sapiens]                            | 232          | 232            | 100%  | 3e-79      | 73%          | NP_000550.2    |
| hemoglobin subunit alpha [Homo sapiens]                              | 114          | 114            | 97%   | 7e-33      | 43%          | NP_000508.1    |
| hemoglobin subunit zeta [Homo sapiens]                               | 100          | 100            | 97%   | 3e-27      | 36%          | NP_005323.1    |
| myoglobin [Homo sapiens]                                             | 80.5         | 80.5           | 97%   | 2e-19      | 26%          | NP_005359.1    |
| neuroglobin [Homo sapiens]                                           | 54.7         | 54.7           | 92%   | 2e-09      | 23%          | NP_067080.1    |
| myoglobin [Homo sapiens]                                             | 159          | 159            | 97%   | 3e-50      | 26% <u>l</u> | NP_005359.1    |
| hemoglobin subunit alpha [Homo sapiens]                              | 151          | 151            | 97%   | 3e-47      | 42% !        | NP_000508.1    |
| hemoglobin subunit mu [Homo sapiens]                                 | 147          | 147            | 97%   | 6e-46      | 35% !        | NP_001003938.1 |
| hemoglobin subunit theta-1 [Homo sapiens]                            | 147          | 147            | 97%   | 2e-45      | 37% !        | NP_005322.1    |
| neuroglobin [Homo sapiens]                                           | 134          | 134            | 92%   | 3e-40      | 23% !        | NP_067080.1    |
| PREDICTED: cytoglobin isoform X2 [Homo sapiens]                      | 115          | 115            | 66%   | 3e-33      | 25%          | XP_016879605.1 |
| PREDICTED: microtubule cross-linking factor 1 isoform X1 [Homo sapie | 46.3         | 46.3           | 27%   | 7e-06      | 39%          | XP_011523942.1 |
| PREDICTED: microtubule cross-linking factor 1 isoform X4 [Homo sapie | 46.3         | 46.3           | 27%   | 7e-06      | 39%          | XP_005258156.1 |

Inclusion of irrelevant hits can lead to PSSM corruption

# YOUR TURN!

 There are four required and one optional hands-on sections including:

| 1. Limits of using BLAST [~1 | 0 mins |
|------------------------------|--------|
|------------------------------|--------|

- 2. Using PSI-BLAST [~30 mins]
- 3. Examining conservation patterns [~20 mins]

```
— BREAK [15 mins]—
```

- 4. [Optional] Using HMMER [~10 mins]
- 5. Divergence of protein sequence and structure [~25 mins]
- ▶ Please do answer the last review question (Q20).
- We encourage <u>discussion</u> at your **Table** and on **Piazza**!

```
✓Query_73613
                          MVHLTPEEKSAVTALWGKV--NVDEVGGEALGRLLVVYPWTQRFFE-SFGDLSTPDAVM-GNPKVKAHGKKVLGAF

√NP 000510.1

                          MVHLTPEEKTAVNALWGKV--NVDAVGGEALGRLLVVYPWTQRFFE-SFGDLSSPDAVM-GNPKVKAHGKKVLGAF
✓NP 000175.1
                          MGHFTEEDKATITSLWGKV--NVEDAGGETLGRLLVVYPWTQRFFD-SFGNLSSASAIM-GNPKVKAHGKKVLTSL

√NP 000509.1

                          MVHLTPEEKSAVTALWGKV--NVDEVGGEALGRLLVVYPWTQRFFE-SFGDLSTPDAVM-GNPKVKAHGKKVLGAF
✓NP 005321.1
                          MVHFTAEEKAAVTSLWSKM--NVEEAGGEALGRLLVVYPWTQRFFD-SFGNLSSPSAIL-GNPKVKAHGKKVLTSF
✓ NP 000550.2
                          MGHFTEEDKATITSLWGKV--NVEDAGGETLGRLLVVYPWTQRFFD-SFGNLSSASAIM-GNPKVKAHGKKVLTSL 72
✓ NP 005323.1
                          -MSLTKTERTIIVSMWAKISTQADTIGTETLERLFLSHPQTKTYFP-HF-----DLHpGSAQLRAHGSKVVAAV
✓ NP 000508.1
                          -MVLSPADKTNVKAAWGKVGAHAGEYGAEALERMFLSFPTTKTYFP-HF-----DLShGSAQVKGHGKKVADAL

✓ XP 005257062.1 1

                      [15]SEELSEAERKAVQAMWARLYANCEDVGVAILVRFFVNFPSAKQYFS-QFKHMEDPLEME-RSPQLRKHACRVMGAL
✓ NP 001003938.1 1
                          --MLSAQERAQIAQVWDLIAGHEAQFGAELLLRLFTVYPSTKVYFP-HL----SACQ-DATQLLSHGQRMLAAV
✓ NP 005322.1
                          -MALSAEDRALVRALWKKLGSNVGVYTTEALERTFLAFPATKTYFS-H-----LDLSpGSSQVRAHGQKVADAL
✓ NP 599030.1
                      [15]SEELSEAERKAVQAMWARLYANCEDVGVAILVRFFVNFPSAKQYFS-QFKHMEDPLEME-RSPQLRKHACRVMGAL

✓ XP 016879605.1 1

                          -----MEDPLEME-RSPQLRKHACRVMGAL
✓ NP 001349775.1 1
                          -MGLSDGEWQLVLNVWGKVEADIPGHGQEVLIRLFKGHPETLEKFD-KFKHLKSEDEMK-ASEDLKKHGATVLTAL 73

√NP 067080.1

                          ---MERPEPELIRQSWRAVSRSPLEHGTVLFARLFALEPDLLPLFQyNCRQFSSPEDCL-SSPEFLDHIRKVMLVI 72
✓NP 001369741.1
                          -----MK-ASEDLKKHGATVLTAL 18
✓Query_73613
                                                                                                        147
                 73
                      SDGLAHLDNLKGT---FATLSELHCDKLHVDPENFRLLGNVLVCVLAHHFGKEFTPPVQAAYQKVVAGVANALAHKYH
✓ NP 000510.1
                                                                                                        147
                 73
                      SDGLAHLDNLKGT---FSQLSELHCDKLHVDPENFRLLGNVLVCVLARNFGKEFTPQMQAAYQKVVAGVANALAHKYH
✓ NP 000175.1
                                                                                                        147
                 73
                      GDAIKHLDDLKGT---FAQLSELHCDKLHVDPENFKLLGNVLVTVLAIHFGKEFTPEVQASWQKMVTGVASALSSRYH
✓ NP 000509.1
                                                                                                        147
                 73
                      SDGLAHLDNLKGT---FATLSELHCDKLHVDPENFRLLGNVLVCVLAHHFGKEFTPPVQAAYQKVVAGVANALAHKYH
✓ NP 005321.1
                                                                                                        147
                 73
                      GDAIKNMDNLKPA---FAKLSELHCDKLHVDPENFKLLGNVMVIILATHFGKEFTPEVQAAWQKLVSAVAIALAHKYH

√NP 000550.2

                                                                                                        147
                 73
                      GDATKHLDDLKGT---FAQLSELHCDKLHVDPENFKLLGNVLVTVLAIHFGKEFTPEVQASWQKMVTAVASALSSRYH
✓NP 005323.1
                                                                                                        142
                 68
                      GDAVKSIDDIGGA---LSKLSELHAYILRVDPVNFKLLSHCLLVTLAARFPADFTAEAHAAWDKFLSVVSSVLTEKYR
✓ NP 000508.1
                                                                                                        142
                 68
                      TNAVAHVDDMPNA---LSALSDLHAHKLRVDPVNFKLLSHCLLVTLAAHLPAEFTPAVHASLDKFLASVSTVLTSKYR

✓ XP 005257062.1

                                                                                                        202
                 90
                      NTVVENLHDPDKVssvLALVGKAHALKHKVEPVYFKILSGVILEVVAEEFASDFPPETQRAWAKLRGLIYSHVTAAYK[35]
✓ NP 001003938.1
                 67
                      GAAVQHVDNLRAA---LSPLADLHALVLRVDPANFPLLIQCFHVVLASHLQDEFTVQMQAAWDKFLTGVAVVLTEKYR
                                                                                                        141

✓ NP 005322.1

                                                                                                        142
                 68
                      SLAVERLDDLPHA---LSALSHLHACQLRVDPASFQLLGHCLLVTLARHYPGDFSPALQASLDKFLSHVISALVSEYR
                      NTVVENLHDPDKVssvLALVGKAHALKHKVEPVYFKILSGVILEVVAEEFASDFPPETQRAWAKLRGLIYSHVTAAYK[23] 190
✓ NP_599030.1

✓ XP 016879605.1

                      NTVVENLHDPDKVssvLALVGKAHALKHKVEPVYFKILSGVILEVVAEEFASDFPPETQRAWAKLRGLIYSHVTAAYK[35]
✓ NP 001349775.1
                      GGILKKKGHHEAE---IKPLAQSHATKHKIPVKYLEFISECIIQVLQSKHPGDFGADAQGAMNKALELFRKDMASNYK[ 6]
                 74
                                                                                                       154
✓ NP 067080.1
                 73
                      DAAVTNVEDLSSLeeyLASLGRKHRA-VGVKLSSFSTVGESLLYMLEKCLGPAFTPATRAAWSQLYGAVVQAMSRGWD[ 2]
                                                                                                       151
✓ NP 001369741.1
                 19
                      GGILKKKGHHEAE---IKPLAQSHATKHKIPVKYLEFISECIIQVLQSKHPGDFGADAQGAMNKALELFRKDMASNYK[ 6] 99
```

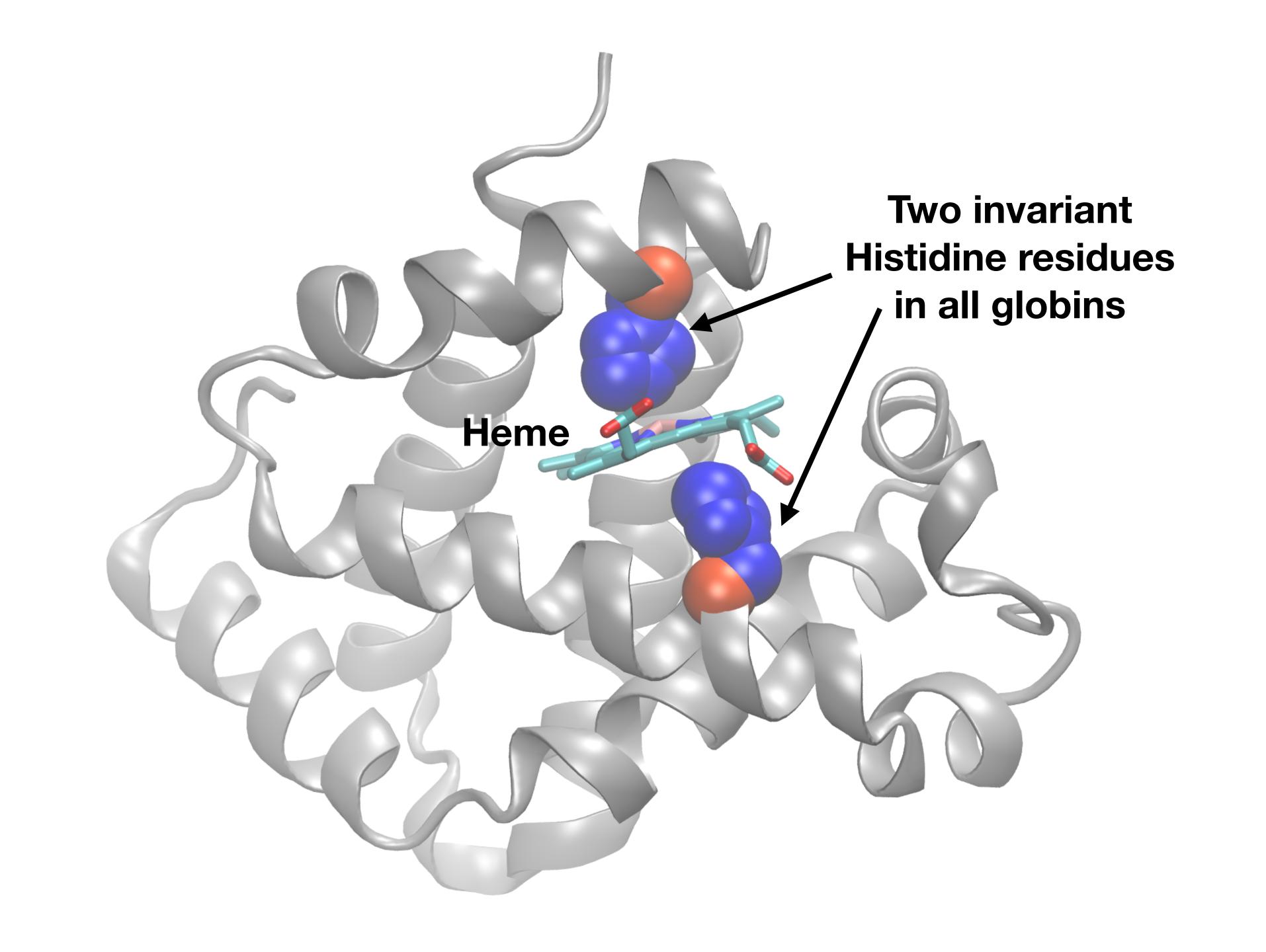

# YOUR TURN!

 There are four required and one optional hands-on sections including:

1. Limits of using BLAST [~10 mins]

2. Using PSI-BLAST [~30 mins]

3. Examining conservation patterns [~20 mins]

— BREAK [15 mins]—

4. [Optional] Using HMMER [~10 mins]

5. Divergence of protein sequence and structure [~25 mins]

- ▶ Please do answer the last review question (Q20).
- We encourage <u>discussion</u> at your **Table** and on **Piazza**!

## Problems with PSSMs: Positional dependencies

Do not capture positional dependencies

WEIRD
WEIQH
WEIQH
WEIQH

| D |  |   |     | 0.6 |
|---|--|---|-----|-----|
| Е |  |   |     |     |
| Ι |  |   |     | 0.4 |
| 1 |  | I |     |     |
| Q |  |   | 0.4 |     |
| R |  |   | 0.6 |     |
| W |  |   |     |     |

**Note**: We <u>never</u> see **QD** or **RH**, we only see **RD** and **QH**. However, P(RH)=0.24, P(QD)=0.24, while P(QH)=0.16

## Markov chains: Positional dependencies

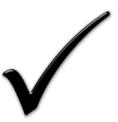

The connectivity or **topology** of a Markov chain can easily be designed to capture dependencies and variable length motifs.

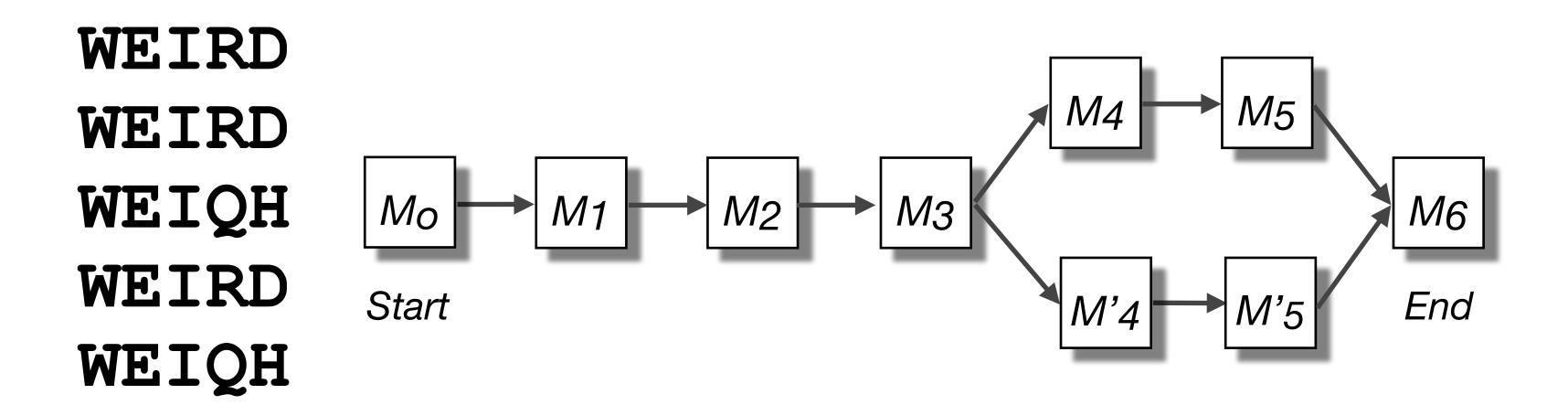

Recall that a PSSM for this motif would give the sequences **WEIRD** and **WEIRH** equally good scores even though the **RH** and **QR** combinations were not observed

# Use of HMMER

- Widely used by protein family databases
  - Use 'seed' alignments
- Until 2010
  - Computationally expensive
  - Restricted to HMMs constructed from multiple sequence alignments
- Command line application

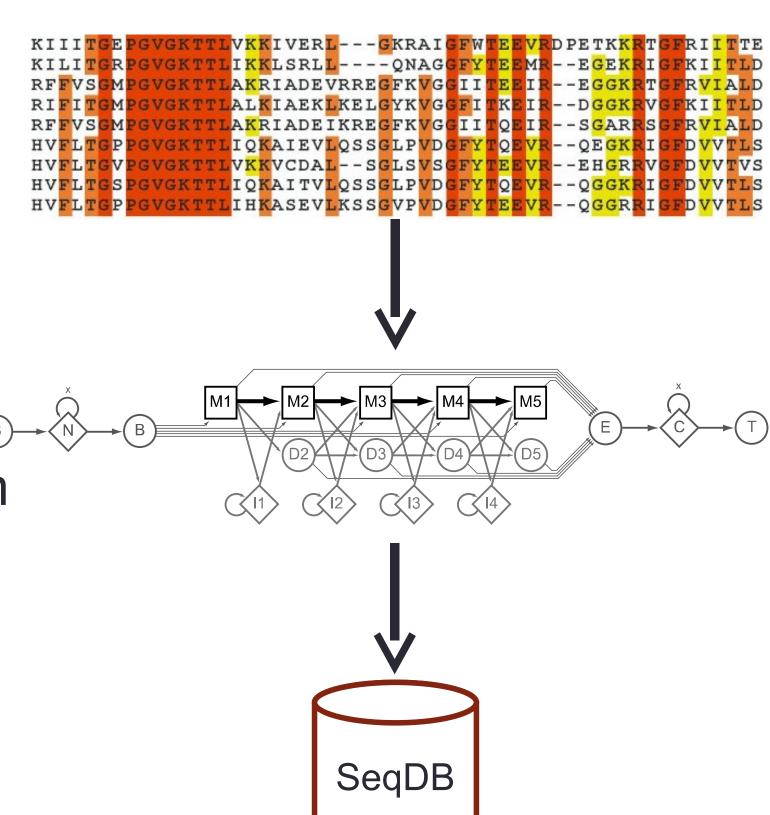

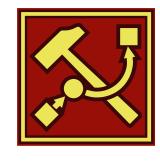

# HMMER vs BLAST

|                    | HMMER                              | BLAST                      |  |  |  |
|--------------------|------------------------------------|----------------------------|--|--|--|
| Program            | PHMMER                             | B LA STP                   |  |  |  |
| Query              | Single sequence                    |                            |  |  |  |
| Target<br>Database | Sequence database                  |                            |  |  |  |
| Program            | HM M SCA N                         | RP SB LA ST                |  |  |  |
| Query              | Single sequence                    |                            |  |  |  |
| Target<br>Database | Profile HMM database,<br>e.g. Pfam | PSSM database,<br>e.g. CDD |  |  |  |
| Program            | HM M SE A RCH                      | P SI - B LA ST             |  |  |  |
| Query              | Profile HMM                        | PSSM                       |  |  |  |
| Target<br>Database | Sequence database                  |                            |  |  |  |
| Program            | JA CKHMMER                         | P SI -B LA ST              |  |  |  |
| Query              | Single sequence                    |                            |  |  |  |
| Target<br>Database | Sequence database                  |                            |  |  |  |

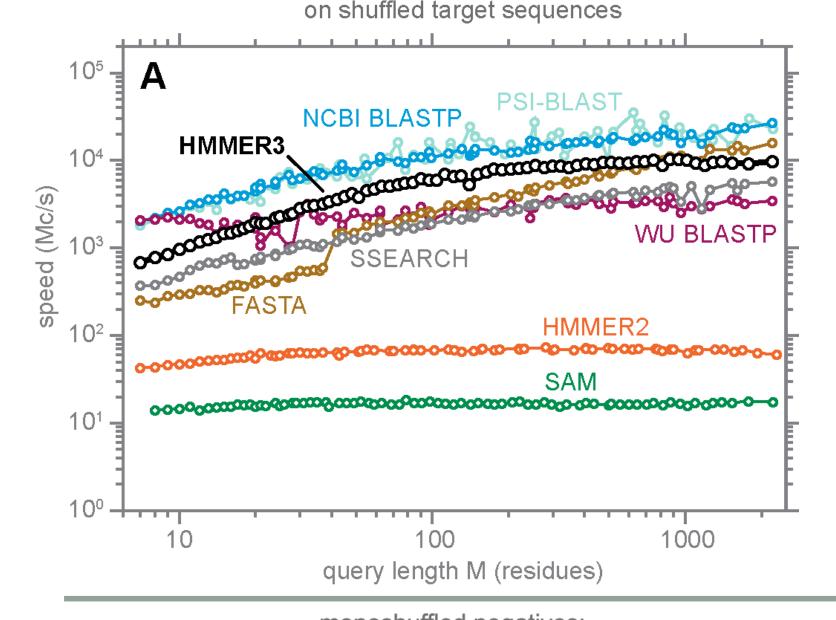

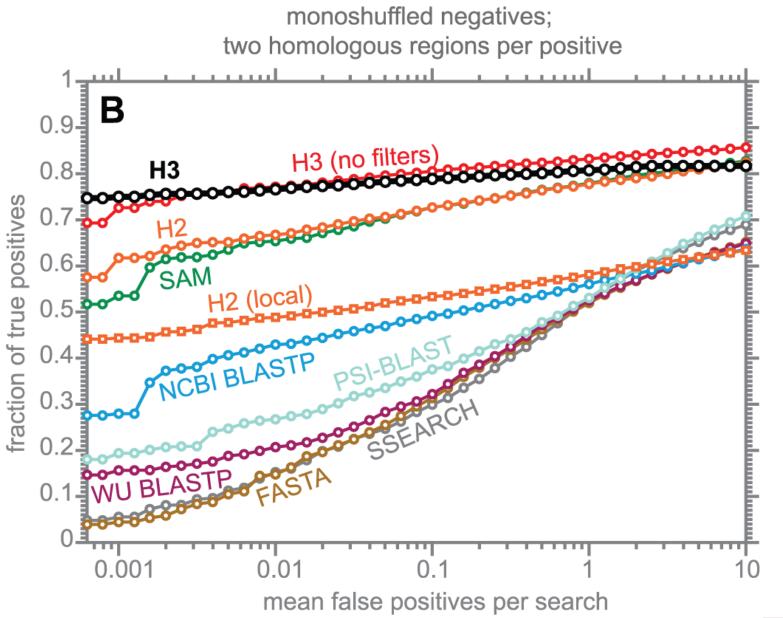

Modified from: S. R. Eddy PLoS Comp. Biol., 7:e1002195, 2011.

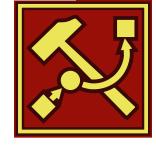

# Fast Web Searches

- Parallelized searches across compute farm
  - Average query returns ~1 sec
- Range of sequence databases
  - Large Comprehensive
  - Curated / Structure
  - Metagenomics
  - Representative Proteomes
- Family Annotations
  - Pfam
- Batch and RESTful API
  - Automatic and Human interface

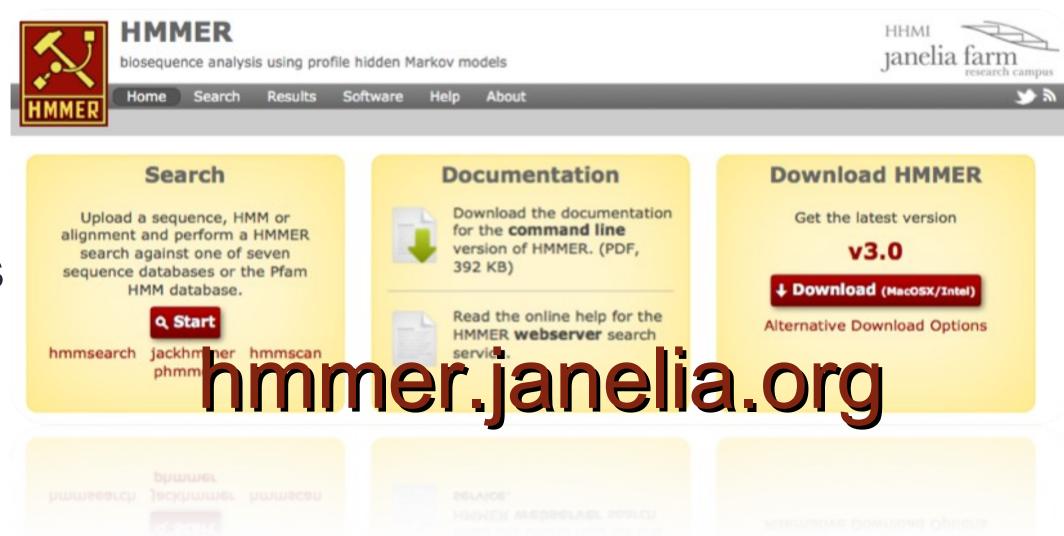

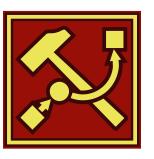

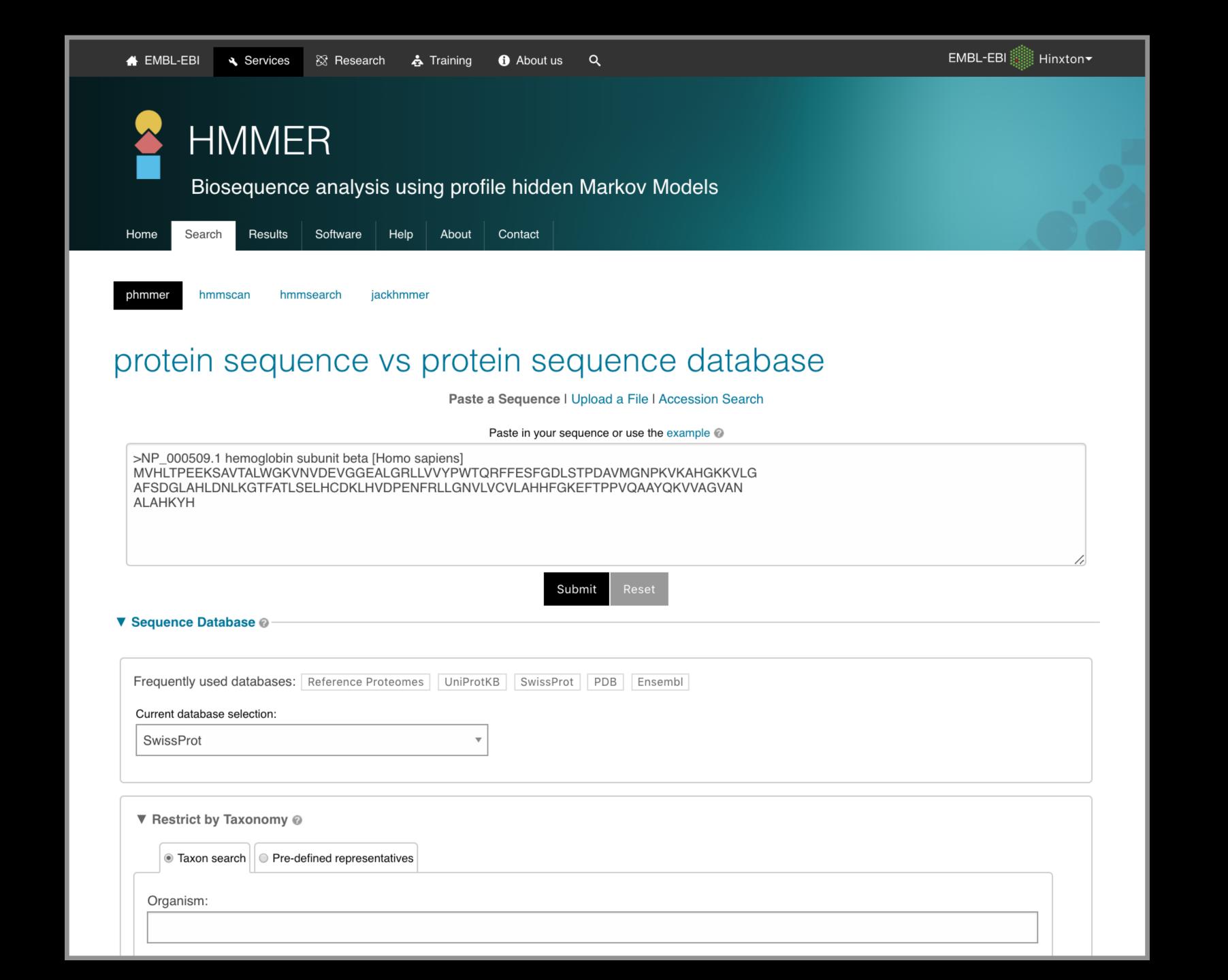

| Significant Query Matches (12) in swissprot (v.2018_11)  Customise           |              |                            |                |                  |         |
|------------------------------------------------------------------------------|--------------|----------------------------|----------------|------------------|---------|
|                                                                              | Target       | Description                | Species        | Cross-references | E-value |
| >                                                                            | HBB_HUMAN₫   | Hemoglobin subunit beta    | Homo sapiens ₪ | m s s s          | 6.8e-99 |
| >                                                                            | HBD_HUMAN ₪  | Hemoglobin subunit delta   | Homo sapiens ₪ | m s s s          | 1.6e-91 |
| >                                                                            | HBE_HUMAN₫   | Hemoglobin subunit epsilon | Homo sapiens ₪ | m s s s          | 1.5e-74 |
| >                                                                            | HBG2_HUMAN₪  | Hemoglobin subunit gamma-2 | Homo sapiens ₪ | m s s s          | 8.8e-73 |
| >                                                                            | HBG1_HUMAN₪  | Hemoglobin subunit gamma-1 | Homo sapiens ₪ | m s s s          | 6.2e-72 |
| >                                                                            | HBA_HUMAN₫   | Hemoglobin subunit alpha   | Homo sapiens ₪ | m s s s          | 3.8e-29 |
| >                                                                            | HBAZ_HUMAN₫  | Hemoglobin subunit zeta    | Homo sapiens ₪ | m m m m          | 4.5e-23 |
| >                                                                            | HBAT_HUMAN ₪ | Hemoglobin subunit theta-1 | Homo sapiens ₪ |                  | 5.2e-22 |
| >                                                                            | HBM_HUMAN⊠   | Hemoglobin subunit mu      | Homo sapiens ₪ |                  | 3.4e-19 |
| >                                                                            | CYGB_HUMAN™  | Cytoglobin                 | Homo sapiens ₪ | m s s s          | 3.1e-14 |
| >                                                                            | MYG_HUMAN₽   | Myoglobin                  | Homo sapiens ₪ | m s s s          | 2.3e-06 |
| >                                                                            | NGB_HUMAN⊠   | Neuroglobin                | Homo sapiens ₪ | m s s s          | 0.0017  |
| (show all) alignments  Your search took: 0.06 secs showing rows 1 - 12 of 12 |              |                            |                |                  |         |

#### **PFAM**: Protein Family Database of Profile HMMs

Comprehensive compilation of both multiple sequence alignments and profile HMMs of protein families.

http://pfam.sanger.ac.uk/

#### PFAM consists of two databases:

- **Pfam-A** is a manually curated collection of protein families in the form of multiple sequence alignments and profile HMMs. HMMER software is used to perform searches.
- **Pfam-B** contains additional protein sequences that are automatically aligned. Pfam-B serves as a useful supplement that makes the database more comprehensive.
- Pfam-A also contains higher-level groupings of related families, known as clans

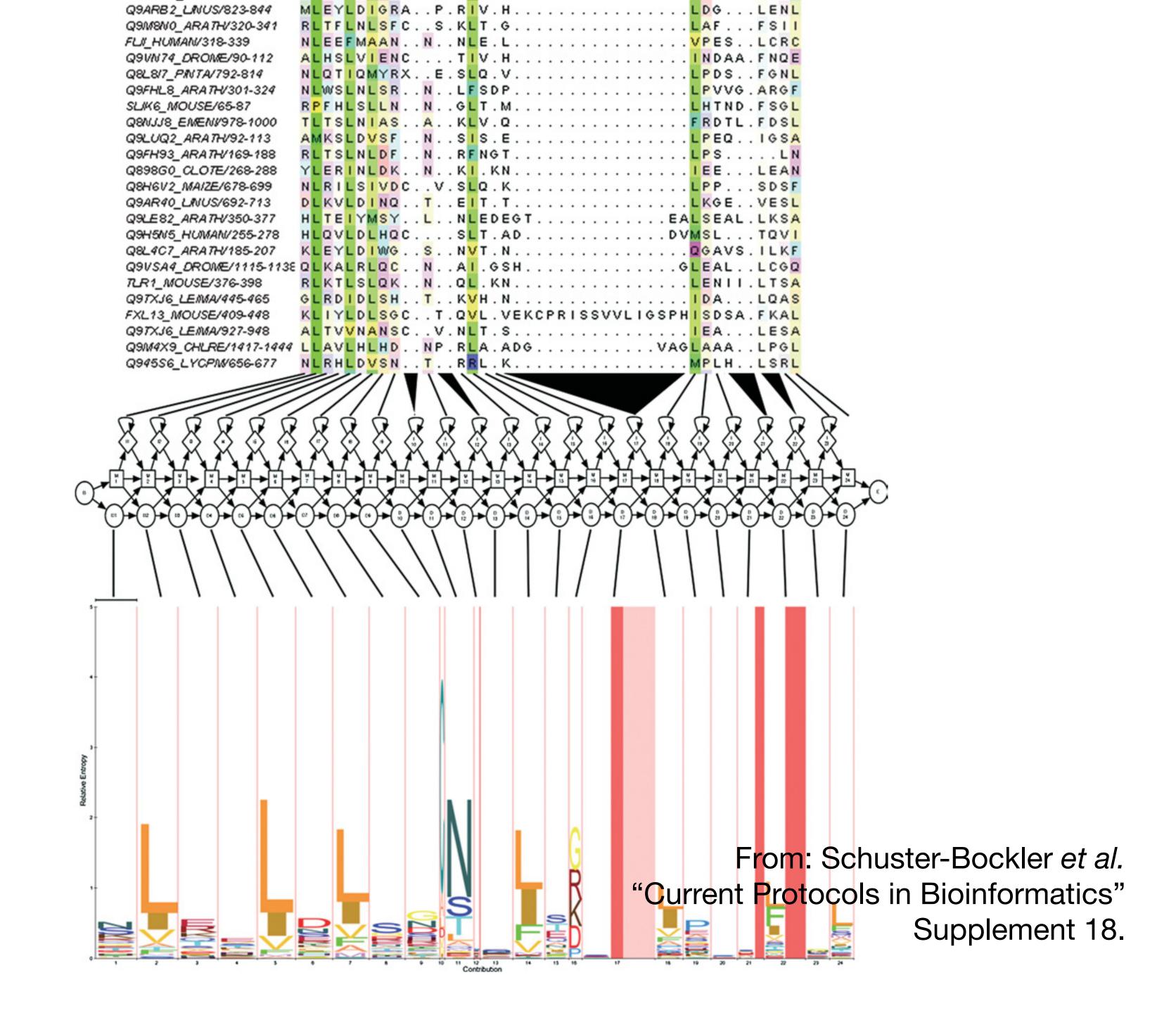

# YOUR TURN!

 There are four required and one optional hands-on sections including:

```
1. Limits of using BLAST [~10 mins]
```

- 2. Using PSI-BLAST [~30 mins]
- 3. Examining conservation patterns [~20 mins]

```
— BREAK [15 mins]—
```

- 4. [Optional] Using HMMER [~10 mins]
- 5. Divergence of protein sequence and structure [~25 mins]
- Please do answer the last review question (Q20).
- We encourage <u>discussion</u> at your **Table** and on **Piazza**!

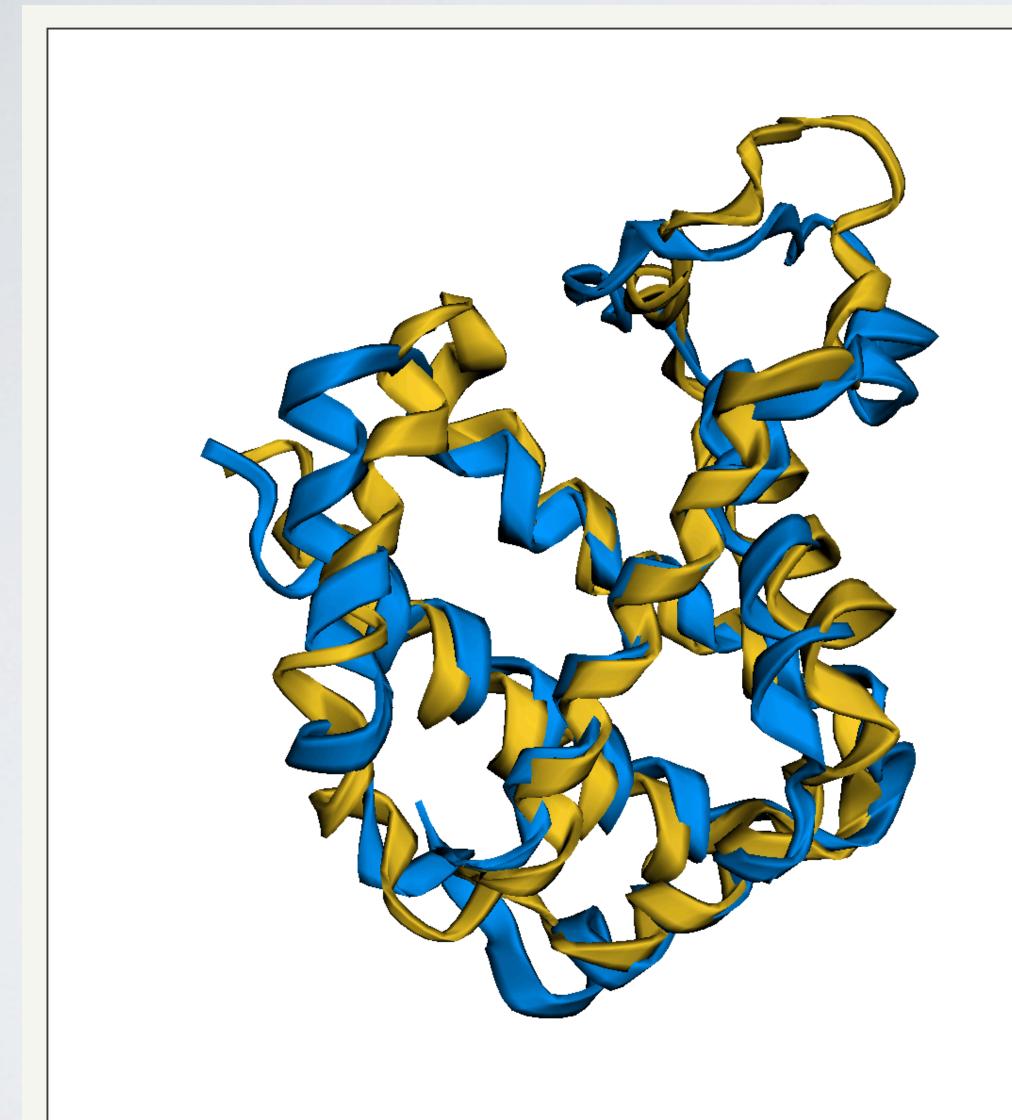

ALIGNMENT

CONTACT MAP

```
Align 2hbsB.pdb 146 with 4mpmB.pdb 148
Twists 0 ini-len 136 ini-rmsd 3.05 opt-equ 143 opt-rmsd 2.65 chain-rmsd 3.05
Score 318.72 align-len 150 gaps 7 (4.67%)
P-value 3.26e-14 Afp-num 14073 Identity 20.67% Similarity 40.00%
Block 0 afp 17 score 318.72 rmsd 3.05 gap 9 (0.06%)
Chain 1
         2 HLTPVEKSAVTALWGKVN--VDEVGGEALGRLLVVYPWTQRFFESFG-DLSTPDAVMGNPKVKAHGKKVL
           2 ERP—EPELIRQSWRAVSRSPLEHGTVLFARLFALEPDLLPLFQYNCRQFSSPEDCLSSPEFLDHIRKVM
Chain 2
         69 GAFSDGLAHLDNLKGTFATLSELHCD--KLHVDPENFRLLGNVLVCVLAHHFGKEFTPPVQAAYQKVVAG
Chain 1
           70 LVIDAAVTNVEDLSSLEEYLASLGRKHRAVGVKLSSFSTVGESLLYMLEKCLGPAFTPATRAAWSQLYGA
Chain 2
Chain 1 137 VANALAHKYH
           1111111111
Chain 2 140 VVQAMSRGWD
```

# Summary

- Find a gene project: You can start working on this now. Submit your responses to Q1-Q4 to get feedback.
- PSI-BLAST algorithm: Application of iterative position specific scoring matrices (PSSMs) to improve BLAST sensitivity
- Hidden Markov models (HMMs): More versatile probabilistic model for detection of remote similarities
- Structure comparisons as gold standards: Structure is more conserved than sequence

# Homework: DataCamp!

Install R and RStudio (see website)

Complete the Introduction to R course on DataCamp (Check Piazza for your DataCamp invite and sign up with your UCSD email (i.e. first part of your email address) please.

Let me know NOW if you don't have access to DataCamp!